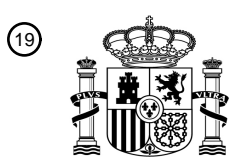

OFICINA ESPAÑOLA DE PATENTES Y MARCAS

ESPAÑA

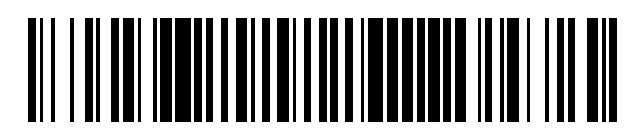

<sup>11</sup> **2 424 007** Número de publicación:

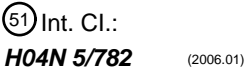

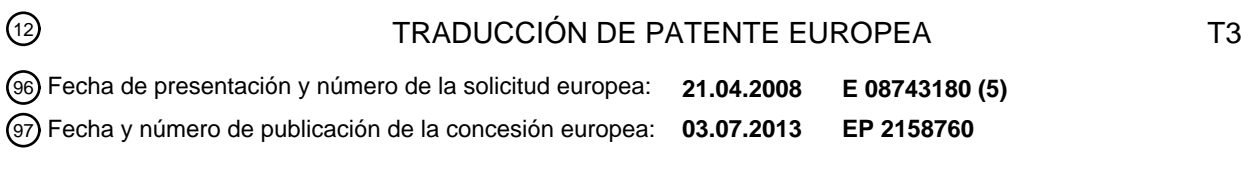

54) Título: Sistemas y métodos para grabar contenido multimedia superpuesto durante conflictos de **programación**

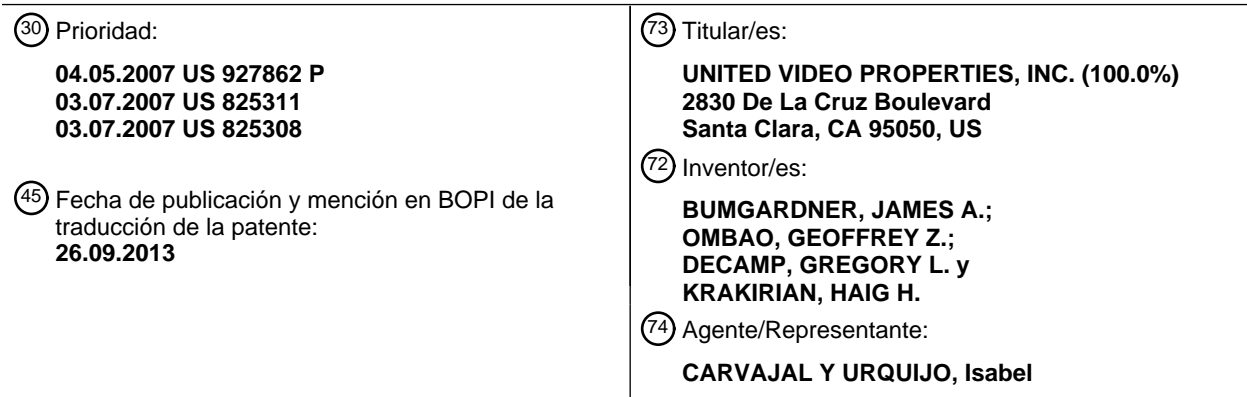

Aviso: En el plazo de nueve meses a contar desde la fecha de publicación en el Boletín europeo de patentes, de la mención de concesión de la patente europea, cualquier persona podrá oponerse ante la Oficina Europea de Patentes a la patente concedida. La oposición deberá formularse por escrito y estar motivada; sólo se considerará como formulada una vez que se haya realizado el pago de la tasa de oposición (art. 99.1 del Convenio sobre concesión de Patentes Europeas).

#### **DESCRIPCIÓN**

Sistemas y métodos para grabar contenido multimedia superpuesto durante conflictos de programación

#### Referencia cruzada a solicitudes relacionadas

Esta solicitud reivindica la prioridad y el beneficio de la solicitud de patente provisional de EE.UU. de número de 5 serie 60/927 862, presentada el 4 de mayo de 2007, y de la solicitud de patente no provisional de EE.UU. de números de serie 11/825 311 y 11/825 308.

#### Antecedentes de la Invención

La invención se refiere, de forma general, a sistemas multimedia, y más en particular, a sistemas y métodos para grabar contenido multimedia superpuesto utilizando aplicaciones de guía de multimedia interactivas.

- 10 Los dispositivos multimedia incluyen, de forma general, sintonizadores para recibir contenido multimedia, tal como programas de televisión, desde fuentes multimedia externas. Algunos dispositivos multimedia incluyen asimismo grabadores para grabar el contenido multimedia recibido, para su posterior visualización. Dependiendo del número de sintonizadores disponibles en el dispositivo multimedia, un usuario puede ser capaz de visualizar y/o grabar más de un flujo de contenido multimedia simultáneamente. Sin embargo, debido a limitaciones físicas en estos 15 dispositivos multimedia, normalmente el número de sintonizadores está limitado y los descodificadores domésticos
- típicos incluyen uno o dos sintonizadores.

El número de sintonizadores en el equipo de usuario limita la cantidad de contenido multimedia que un usuario puede ver y/o grabar simultáneamente. Cuando el número de grabaciones y visualizaciones simultáneas supera este límite, se produce un conflicto de programación. Un enfoque para resolver un conflicto de grabación es cancelar la 20 grabación de uno de los programas. En otras palabras, los programas son grabados en su integridad o bien no se graban en absoluto. Cuando dos programas solapan solamente unos pocos minutos, quizás de un modo que no afecta al interés por ver ambos programas, se cancela una de las grabaciones.

El documento WO 02/39729 da a conocer la organización visual de eventos o programas de difusión programados para grabación en una pantalla con una línea de tiempo (30). El solapamiento de programas se puede resolver 25 mediante la asignación de prioridades a los programas, grabándose primero los programas con prioridades superiores.

El documento EP1173016 da a conocer un aparato de grabación de imagen con un elemento de almacenamiento de información para almacenar información predeterminada de grabación de programas preconfigurados para grabación automática, un elemento de aviso de solapamiento para avisar acerca de cualesquiera programas 30 preconfigurados solapados que se estima existan; y un elemento de preconfiguración de prioridades para priorizar los programas preconfigurados solapados para grabación automática.

El documento EP1187467 da a conocer un sistema de grabación que utiliza la información de guía electrónica de programación para resolver conflictos entre programas que han sido seleccionados por un espectador para su grabación. El sistema de grabación permite al espectador seleccionar programas en conflicto (es decir, coincidentes) 35 para su grabación, comunicando al mismo tiempo al espectador que existe un conflicto. Los conflictos pueden

- resolverse automáticamente en respuesta a un cambio dinámico del sistema de grabación, cuando los programas en conflicto principales son retirados de la programación de difusión o son desmarcados por el espectador. El sistema de grabación puede asimismo buscar en la guía de programación electrónica emisiones alternativas de un episodio seleccionado de un programa en conflicto, de tal modo que el conflicto puede resolverse si se encuentra una emisión
- 40 no conflictiva del episodio.

#### Resumen de la invención

La invención es tal como se expone en las reivindicaciones 1 y 7.

De acuerdo con los principios de la presente invención, se dan a conocer sistemas y métodos para grabar contenido multimedia superpuesto utilizando aplicaciones de guía de multimedia interactiva. Para mayor claridad, y no en 45 sentido limitativo, en ocasiones los sistemas y métodos pueden describirse en el presente documento en el contexto de grabación y recorte de contenido multimedia solapado para contenido multimedia basado en video, tal como programas de televisión (denominados en el presente documento, en ocasiones, simplemente como "programas"). Sin embargo, se entiende que los sistemas y métodos de la presente invención pueden ser aplicados a cualquier otro tipo adecuado de contenido multimedia, incluyendo contenido multimedia basado en audio.

Las diversas realizaciones descritas en el presente documento, en términos generales, recortan partes solapadas de contenido multimedia permitiendo de ese modo a un usuario disfrutar de la mayor parte de la grabación, mientras que renuncia solamente a una parte del comienzo o el final de un programa.

- En algunas realizaciones, los sistemas y métodos descritos en el presente documento incluyen métodos para grabar 5 simultáneamente múltiples programas. Los circuitos de control del equipo de usuario reciben (a través de interfaces de entrada de usuario y aplicaciones, tal como una aplicación de guía de multimedia interactiva y guías de programación de televisión interactivas) una entrada del usuario para grabar un programa y determinan si el programa solicitado solapa con otro programa ya programado para grabación. El solapamiento puede producirse al comienzo, al final o en el medio de un programa. A modo de ejemplo, la parte inicial de un programa puede solapar 10 con la parte final de otro programa.
- 

Cuando se detecta un solapamiento, los circuitos de control pueden siempre recortar uno de los dos programas o, en algunas realizaciones, pueden determinar si el recorte es adecuado. Por ejemplo, puede ser inadecuado recortar una grabación cuando la cantidad de solapamiento (y el recorte necesario) es excesivo como para permitir al usuario seguir el programa o visualizar sus partes importantes. Los circuitos de control pueden comparar la cantidad de 15 tiempo que dos programas solapan con un valor umbral (por ejemplo, diez minutos) y recortar una grabación cuando el solapamiento es menor que dicho valor umbral.

- Independientemente de si el recorte se produce o no en todos los casos de solapamiento, los circuitos de control seleccionan una de las grabaciones a recortar. En ciertas realizaciones, se selecciona para recorte la grabación con la menor prioridad de grabación. Las prioridades de grabación pueden formar parte de ajustes de grabación o de
- 20 opciones configuradas por el usuario, o pueden configurarse automáticamente mediante los circuitos de control, o pueden ser una combinación de ambos casos. Por ejemplo, la aplicación puede asignar a la última grabación programada una prioridad de grabación menor. Alternativamente, el programa que está programado antes para grabación puede tener la prioridad de grabación menor. O, como otro ejemplo, las prioridades de grabación pueden basarse en uno o varios atributos de programas, tal como si el programa es un solo programa o es de tipo serie (por
- 25 ejemplo, las grabaciones de series pueden tener una prioridad superior a las grabaciones de programas puntuales). En ciertas realizaciones, puede proporcionarse a un usuario la opción de regrabar programas que fueron recortados previamente. El usuario puede regrabar un programa en su integridad o puede grabar la parte recortada previamente.

#### Breve descripción de los dibujos

30 Los anteriores y otros objetivos y ventajas de la invención resultarán evidentes tras la consideración de la siguiente descripción detallada, tomada junto con los dibujos adjuntos, en los cuales los caracteres de referencia similares se refieren a partes parecidas, y en los cuales:

las figuras 1 y 2 muestran pantallas de visualización ilustrativas que pueden utilizarse para proporcionar listados de aplicación de guía de multimedia, de acuerdo con una realización de la invención,

35 la figura 3 muestra un dispositivo de equipo de usuario ilustrativo, de acuerdo con la realización de la invención;

la figura 4 es un diagrama de un sistema multimedia interactivo de múltiple-plataforma ilustrativo, de acuerdo con una realización de la invención;

la figura 5 muestra una pantalla de visualización ilustrativa que puede utilizarse para proporcionar listados de aplicaciones de guía de multimedia, de acuerdo con una realización de la invención;

40 la figura 6 muestra una parte de la pantalla de visualización de la figura 5, que indica un conflicto de programación, de acuerdo con una realización de la invención;

las figuras 7 a 9B muestran visualizaciones ilustrativas de gestión de conflictos y solapamientos de programación, de acuerdo con una realización de la invención;

las figuras 10A y 10B muestran cada una, una parte de la pantalla de visualización de la figura 5, que indica la 45 resolución del conflicto de programación identificado en la figura 6, de acuerdo con una realización de la invención;

las figuras 11A-C muestran visualizaciones ilustrativas que pueden utilizarse para modificar atributos de programas con el fin de gestionar conflictos y solapamientos de programación, de acuerdo con una realización de la invención;

la figura 12 muestra una visualización alternativa que puede utilizarse para gestionar opciones de recortes de programas, de acuerdo con una realización de la invención;

las figuras 13A y 13B muestran visualizaciones ilustrativas que pueden utilizarse para gestionar atributos de programas incluida la prioridad de grabación, de acuerdo con una realización de la invención;

las figuras 14A a 14C muestran pantallas de visualización ilustrativas para gestionar programas grabados, de acuerdo con una realización de la invención;

5 las figuras 15 a 19 son diagramas de flujo de proceso ilustrativos, de etapas involucradas en la gestión de grabaciones en solapamiento o en conflicto, de acuerdo con varias realizaciones de la invención.

#### Descripción detallada de las realizaciones preferidas

La cantidad de multimedia disponible para los usuarios en cualquier sistema de distribución de multimedia dado puede ser sustancial. Por consiguiente, muchos usuarios desean una clase de guía de multimedia mediante una 10 interfaz que permita a los usuarios navegar eficientemente por selecciones de multimedia e identificar fácilmente multimedia que pueden desear. Una aplicación que proporciona dicha guía se denomina en el presente documento una aplicación de guía de multimedia interactiva, o en ocasiones, una aplicación de guía de multimedia o una aplicación de guía.

- Las aplicaciones de guía de multimedia interactiva pueden adoptar varias formas, dependiendo del multimedia para 15 el que proporcionan guía. Un tipo habitual de aplicación de guía de multimedia es una guía de programación de televisión interactiva. Las guías de programación de televisión interactivas (en ocasiones denominadas guías de programación electrónicas) son aplicaciones guía conocidas que, entre otras cosas, permiten a los usuarios navegar entre, y localizar muchos tipos de contenido multimedia incluida la programación de televisión convencional (proporcionada a través de difusión tradicional, cable, satélite, internet u otros medios), así como programas de pago
- 20 por visión, programas a la carta (tal como en sistemas de video a la carta (VOD, video-on-demand)), contenido de internet (por ejemplo, multimedia en tiempo real, multimedia descargable, retransmisiones por internet, etc.), y otros tipos de contenido de video o multimedia. Las aplicaciones guía permiten asimismo a los usuarios navegar entre, y localizar contenido relacionado con el contenido de video que incluye, por ejemplo, videoclips, artículos, anuncios, sesiones de charla, juegos, etc.
- 25 Con la erupción de internet, la informática portátil, y las redes inalámbricas de alta velocidad, los usuarios acceden a multimedia en ordenadores personales (PCs, personal computers) y otros dispositivos en los que tradicionalmente no lo hacían, tal como ordenadores portátiles, asistentes digitales personales (PDAs, personal digital assistants), teléfonos móviles u otros dispositivos móviles. En estos dispositivos, los usuarios son capaces de navegar entre, y localizar el mismo multimedia disponible a través de la televisión. Por consiguiente, la guía de multimedia es 30 necesaria asimismo en estos dispositivos. La guía proporcionada puede ser para contenido multimedia disponible
- solamente a través de una televisión, para contenido multimedia disponible solamente a través de uno o varios de estos dispositivos, o para contenido multimedia disponible tanto a través de una televisión como de uno o varios de estos dispositivos. Las aplicaciones de guía de multimedia pueden proporcionarse como aplicaciones en línea (es decir, proporcionadas en un sitio web), o como aplicaciones autónomas o clientes en ordenadores portátiles, PDAs,
- 35 teléfonos móviles u otros dispositivos móviles. Los diversos dispositivos y plataformas que pueden implementar aplicaciones de guía de multimedia se describen en mayor detalle a continuación.

Una de las funciones de la aplicación de guía de multimedia es proporcionar listados multimedia de información multimedia a los usuarios, permitiendo al mismo tiempo a los usuarios grabar y visualizar programas guardados. Las figuras 1 a 2 y 5 a 14 muestran pantallas de visualización ilustrativas que pueden utilizarse para proporcionar una 40 guía de multimedia, y en particular listados multimedia y opciones de grabación. Las pantallas de visualización

- mostradas en las figuras 1 a 2 y 5 a 14C pueden implementarse en cualquier plataforma o dispositivo adecuado. Si bien las visualizaciones de las figuras 1 a 2 y 5 a 14C se muestran como visualizaciones a pantalla completa, pueden asimismo superponerse total o parcialmente sobre contenido multimedia que está siendo visualizado. Un usuario puede indicar su deseo de acceder a información multimedia seleccionando una opción seleccionable
- 45 proporcionada en una pantalla de visualización (por ejemplo, una opción de menú, una opción de listados, un icono, un hipervínculo, etc.) o pulsando un botón dedicado (por ejemplo, un botón GUÍA) en un mando a distancia o en otro dispositivo o interfaz de entrada de usuario. En respuesta a la indicación del usuario, la aplicación de guía de multimedia puede proporcionar una pantalla de visualización con información multimedia organizada de una de varias formas, tal como por tipo y canal en una parrilla, por tiempo, por canal, por tipo de multimedia, por categoría 50 (por ejemplo, películas, deportes, noticias, infantil u otras categorías de programación), prioridad de grabación u
- otros criterios de organización predefinidos, definidos por el usuario u otros.

La figura 1 muestra una visualización 100 de listados de programas en parrilla, ilustrativa, ordenada por tiempo y por canal, que permite asimismo acceder a diferentes tipos de contenido multimedia en una única visualización. La pantalla 100 puede incluir una parrilla 102 con: (1) una columna de identificadores 104 de tipo de canal/multimedia, 55 donde cada identificador de tipo de canal/multimedia (que es una celda en la columna) identifica un diferente canal o tipo de multimedia disponible; y (2) una fila de identificadores horarios 106, donde cada identificador horario (que es una celda en la fila) identifica un bloque de tiempo de programación. La parrilla 102 incluye asimismo celdas de

elementos de listado de programas, tal como el elemento de listado de programas 108, donde cada elemento de listado proporciona el título del programa proporcionado en el canal y la hora asociados del elemento de listado. Otra información e indicadores pueden incluirse asimismo en celdas de la parrilla, tal como se describe más adelante en relación con la figura 5, por ejemplo. Con un dispositivo de entrada del usuario, un usuario puede seleccionar

- 5 elementos de listado de programas desplazando una zona destacada 110. La información relativa al elemento de listado de programa seleccionada mediante la zona destacada 110 puede proporcionarse en la zona 112 de información del programa. La zona 112 puede incluir, por ejemplo, el título del programa, la descripción del programa, el horario en el que se proporciona el programa (si aplica), el canal en el que se emite el programa (si aplica), la clasificación del programa y otra información deseada, si el programa está siendo grabado, si existe un 10 conflicto de programación o cualquier otra información deseada.
- 

Además de proporcionar acceso a programación lineal proporcionada de acuerdo con un horario, la aplicación de guía de multimedia proporciona asimismo programación no lineal que no se proporciona de acuerdo con un horario. La programación no lineal puede incluir contenido de diferentes fuentes de multimedia, incluido contenido multimedia a la carta (por ejemplo VOD), contenido de internet (por ejemplo, multimedia en tiempo real, multimedia descargable,

- 15 etc.), contenido multimedia almacenado localmente (por ejemplo, contenido de video almacenado en un grabador de video digital (DVR, digital video recorder), en un disco de video digital (DVD, digital video disc), en una cinta de video, en un disco compacto (CD, compact disc), etc.), u otro contenido multimedia independiente del tiempo. El contenido a la carta puede incluir tanto películas como contenido multimedia original proporcionado mediante un proveedor de multimedia específico (por ejemplo, HBO On Demand proporciona "The Sopranos" y "Curb Your
- 20 Enthusiasm".) HBO ON DEMAND es una marca de servicio propiedad de Time Warner Company L.P. et al., y THE SOPRANOS y CURB YOUR ENTHUSIASM son marcas registradas propiedad de Home Box Office, Inc. El contenido de internet puede incluir eventos web, tal como una sesión de charla o difusión por internet, o contenido disponible a la carta, tal como multimedia en tiempo real o multimedia descargable a través de un sitio web de internet o de otro acceso de internet (por ejemplo, FTP). El contenido de programación no lineal puede incluir 25 asimismo imágenes digitales e información basada en texto, música digital y otro contenido de audio.

La parrilla 102 puede proporcionar elementos de listado para programación no lineal incluido el elemento de listado a la carta 114, el elemento de listado 116 de multimedia grabado y el elemento de listado 118 de contenidos de internet. Una visualización que combina elementos de listado para contenidos procedentes de diferentes tipos de fuentes multimedia se denomina en ocasiones una visualización de "multimedia mezclado". Las diversas 30 permutaciones de los tipos de elementos de listado que pueden visualizarse y que son diferentes a la pantalla 100

- pueden basarse en la selección del usuario o en la definición de la aplicación de guía (por ejemplo, una visualización de solamente elementos de listado grabados y difundidos, tal como la pantalla 1400 mostrada en la figura 14A, solamente elementos de listado a la carta de difusión, etc.). Tal como se muestra, los elementos de listado 114, 116 y 118 se muestran abarcando todo el bloque de tiempo de visualización en la parrilla 102 para indicar que la 35 selección de estos elementos de listado puede proporcionar acceso a una pantalla dedicada a elementos de listado
- a la carta, elementos de listado grabados, o elementos de listado de internet, respectivamente. En otras realizaciones, los elementos de listado para estos tipos de multimedia pueden incluirse directamente en la parrilla 102. Pueden visualizarse elementos de listado adicionales en respuesta a la selección por parte del usuario de uno de los iconos de navegación 120. (Pulsar un botón de flecha en un dispositivo de entrada de usuario puede afectar a 40 la visualización de manera similar a seleccionar iconos de navegación 120.)

La pantalla 100 puede incluir asimismo una zona de video 122, publicidad 124 y una zona de opciones 126. La zona de video 122 puede permitir al usuario visualizar y/o previsualizar programas que están actualmente disponibles, que lo estarán, o que lo estuvieron para el usuario. El contenido de la zona de video 122 puede corresponder a uno de los elementos de listado visualizados en la parrilla 102, o ser independiente respecto del mismo. Las visualizaciones

- 45 de parrilla que incluyen una zona de video se denominan en ocasiones visualizaciones de imagen en guía (PIG, picture-in-guide). Las visualizaciones PIG y sus funcionalidades se describen en mayor detalle en la patente de EE.UU. número 6 564 378, de Satterfield et al., concedida el 13 de mayo de 2003, y en la patente de EE.UU. número 6 239 794, de Yuen et al., concedida el 29 de mayo de 2001, que se incorporan en su integridad como referencia al presente documento. Las visualizaciones PIG pueden incluirse en otras pantallas de visualización de 50 aplicación de guía de multimedia de la presente invención.
- 

La publicidad 124 puede proporcionar un anuncio de contenido multimedia que, dependiendo de los derechos de acceso del espectador (por ejemplo, para programación de abono), está disponible actualmente para visualización, estará disponible para visualización en el futuro, o puede nunca estar disponible para visualización, y puede corresponder a uno o varios de los elementos de listado multimedia de la parrilla 102, o no tener relación con estos.

- 55 El anuncio 124 puede ser asimismo para productos y servicios relacionados o sin relación con el contenido multimedia visualizado en la parrilla 102. La publicidad 124 puede ser seleccionable y proporcionar información adicional acerca de contenido multimedia, proporcionar información acerca de un producto o un servicio, permitir la compra de contenido multimedia, de un producto o de un servicio, proporcionar contenido multimedia relativo al anuncio, etc. El anuncio 124 puede estar personalizado en base a las preferencias/al perfil de usuario, actividad
- 60 monitorizada del usuario, tipo de visualización proporcionada, o en función de otros anuncios adecuadamente personalizados.

Si bien el anuncio 124 se muestra en forma rectangular o de banderola, los anuncios pueden proporcionarse de cualquier forma, tamaño y posición adecuados en una visualización de aplicación de guía. Por ejemplo, el anuncio 124 puede proporcionarse como una forma rectangular que es adyacente horizontalmente la parrilla 102. En ocasiones, esto se denomina un anuncio de panel. Además, los anuncios pueden superponerse al contenido 5 multimedia o a una visualización de la aplicación de guía, o incorporarse a una visualización. Los anuncios pueden asimismo incluir texto, imágenes, imágenes giratorias, videoclips u otros tipos de contenido multimedia. Los anuncios pueden almacenarse en el equipo del usuario con la aplicación de guía, o en una base de datos conectada al equipo de usuario, en un emplazamiento remoto (incluyendo servidores multimedia en tiempo real), o en otros medios de almacenamiento o en una combinación de estos emplazamientos. Proporcionar anuncios en una 10 aplicación de guía de multimedia se discute con mayor detalle, por ejemplo, en la solicitud de patente de EE.UU. número 10/347 673, de Knudson et al., presentada el 17 de enero de 2003, en la patente de EE.UU. número 6 756 997, de Ward, III et al., concedida el 29 de julio de 2004, y en la patente de EE.UU. número 6 388 714, de Schein et al., concedida el 14 de mayo de 2002. Se apreciará que pueden incluirse anuncios en otras pantallas de visualización de la aplicación de guía de multimedia de la presente invención.

- 15 La zona de opciones 126 puede permitir al usuario acceder a diferentes tipos de contenido multimedia, pantallas de aplicación de guía de multimedia y/o características de aplicación de la guía de multimedia. La zona de opciones 126 puede formar parte de la pantalla 100 (y de otras pantallas de visualización de la presente invención), o puede ser invocada por un usuario seleccionando una opción en pantalla o pulsando un botón dedicado o asignable en un dispositivo de entrada de usuario. Las opciones seleccionables dentro de la zona de opciones 126 pueden estar
- 20 relacionadas con características relativas a elementos de listado de programas en la parrilla 102, o pueden incluir opciones disponibles desde una pantalla de menú principal. Las características relativas a elementos de listado de programas pueden incluir buscar otros horarios de emisión o maneras de recibir un programa, grabar un programa, permitir la grabación en serie de un programa, modificar una prioridad de grabación de un programa, configurar un programa y/o un canal como favoritos, comprar un programa u otras características. Las opciones disponibles en
- 25 una pantalla de menú principal pueden incluir opciones de búsqueda, opciones VOD, opciones de control parental, acceso a diversos tipos de visualizaciones de listados, abono a un servicio especial, editar el perfil de un usuario, acceder a una superposición de navegación u otras opciones.

La aplicación de guía de multimedia puede personalizarse en base a las preferencias del usuario. Una aplicación de guía de multimedia personalizada permite a un usuario personalizar visualizaciones y características para crear una 30 "experiencia" personalizada con la aplicación de guía de multimedia. Esta experiencia personalizada puede crearse permitiendo a un usuario introducir estas personalizaciones y/o mediante la monitorización por parte de la aplicación de guía de multimedia de la actividad del usuario para determinar diversas preferencias del usuario. Los usuarios pueden acceder a su aplicación de guía personalizada registrándose o identificándose de otro modo en la aplicación de guía. La personalización de la aplicación de guía de multimedia puede realizarse de acuerdo con un perfil de 35 usuario. Las personalizaciones pueden incluir varios esquemas de presentación (por ejemplo, esquema de color de visualizaciones, tamaño de la fuente de texto, etc.), aspectos de listados de contenido multimedia visualizados (por ejemplo, solamente programación HDTV, canales de difusión especificados por el usuario en base a selecciones de

canales favoritos, reordenación de la visualización de canales, contenido multimedia recomendado, etc.), características de grabación deseadas (por ejemplo, grabación o grabaciones de series para usuarios concretos, 40 calidad de la grabación, prioridad de grabación de programas, opciones de grabación y recorte, etc.), ajustes de control parental y otras personalizaciones deseadas.

La aplicación de guía de multimedia puede permitir a un usuario proporcionar información del perfil del usuario o puede reunir automáticamente información del perfil de usuario. La aplicación de guía de multimedia puede, por ejemplo, monitorizar el multimedia al que accede el usuario y/o otras interacciones que el usuario puede tener con la 45 aplicación de guía. Adicionalmente, la aplicación de guía de multimedia puede obtener la totalidad o parte de otros perfiles de usuario que están relacionados con un usuario específico (por ejemplo, desde otros sitios web en internet a los que accede el usuario, tal como www.tvguide.com, desde otras aplicaciones de guía de multimedia a las que accede el usuario, desde otras aplicaciones interactivas a las que accede el usuario, desde un dispositivo portátil del usuario, etc.), y/o puede obtener información acerca del usuario desde otras fuentes a las que puede acceder la 50 aplicación de guía de multimedia. Como resultado, puede proporcionarse a un usuario una experiencia de aplicación de guía unificada a través de los diferentes dispositivos del usuario. Este tipo de experiencia del usuario se describe a continuación en mayor detalle en relación con la figura 4. Se describen en mayor detalle características adicionales de la aplicación de guía de multimedia personalizada en la solicitud de patente de EE.UU. número 11/179 410, de Ellis et al., presentada el 11 de julio de 2005, en la solicitud de patente de EE.UU. número 09/437 304, de Boyer et 55 al., presentada el 9 de noviembre de 1999, y en la solicitud de patente de EE.UU. número 10/105 128, de Ellis et al., presentada el 21 de febrero de 2002.

Se muestra otra disposición de pantalla para proporcionar una guía de multimedia en la figura 2. La pantalla de 200 de mosaico de vídeos incluye opciones seleccionables 202 para información de contenido multimedia organizada en base al tipo de multimedia, genero y/o a otros criterios de organización. En la pantalla 200, está seleccionada la 60 opción 204 de listados de televisión, proporcionando por lo tanto elementos de listado 206, 208, 210 y 212, como elementos de listado de programas de difusión. A diferencia de los elementos de listado de la figura 1, los elementos

de listado de la pantalla 200 no se limitan simplemente a texto (por ejemplo, el título del programa) e íconos para describir el multimedia. Por el contrario, en la pantalla 200 los elementos de listado pueden proporcionar imágenes gráficas que incluyen cubiertas, imágenes estáticas del contenido multimedia, visualizaciones de videoclips, video en directo del contenido multimedia u otros tipos de multimedia que indican al usuario el contenido multimedia que

- 5 describe dicho elemento de listado. Cada uno de los elementos de listado gráficos puede asimismo acompañarse de texto para proporcionar información adicional acerca del contenido multimedia asociado con el elemento de listado. Por ejemplo, el elemento de listado 208 puede incluir más de una parte, incluyendo la parte de multimedia 214 y la parte de texto 216. La parte de multimedia 214 y/o la parte de texto 216 pueden ser seleccionables para visualizar video a pantalla completa o para visualizar elementos de listado de programas relacionados con el video visualizado 10 en la parte de multimedia 214 (por ejemplo, para visualizar elementos de listado para el canal en el que se visualiza
- el video).

Los elementos de listado de la pantalla 200 son de tamaños diferentes (es decir, el elemento de listado 206 es mayor que los elementos de listado 208, 210 y 212), pero si se desea, todos los elementos de listado pueden ser del mismo tamaño. Los elementos de listado pueden ser de tamaños diferentes o destacarse gráficamente, para indicar 15 grados de interés para el usuario o para enfatizar cierto contenido, según el interés al proveedor de multimedia o en base a preferencias del usuario. Se describen varios sistemas y métodos para destacar gráficamente elementos de listado de multimedia, por ejemplo, en la solicitud de patente de EE.UU. número 11/324 202, de Yates, presentada el 29 de diciembre de 2005.

- Los usuarios pueden acceder al contenido multimedia y a la aplicación de guía de multimedia (y a sus pantallas de 20 visualización descritas anterior y posteriormente) desde uno o varios de sus dispositivos de equipo de usuario. La figura 3 muestra una realización generalizada de un dispositivo de equipo de usuario 300 ilustrativo. Se describen a continuación implementaciones más específicas de dispositivos de equipo de usuario, en relación con la figura 4. El dispositivo de equipo de usuario 300 puede recibir datos y contenido multimedia a través del trayecto 302 de entrada/salida (en adelante "I/O"). El trayecto de I/O 302 puede proporcionar contenido multimedia (por ejemplo, 25 programación de difusión, programación a la carta, contenido de internet y otro video o audio) y datos a circuitos de control 304, que incluyen circuitos de procesamiento 306 y almacenamiento 308. Los circuitos de control 304 pueden utilizarse para enviar y recibir órdenes, solicitudes y otros datos adecuados utilizando el trayecto de I/O 302. El trayecto de I/O 302 puede conectar los circuitos de control 304 (y específicamente los circuitos de procesamiento 306) a uno o varios trayectos de comunicaciones (descritos a continuación). Pueden proporcionarse funciones de I/O 30 mediante uno o varios de estos trayectos de comunicaciones, pero en la figura 3 se muestran como un único trayecto para evitar complicar en exceso el dibujo.
- Los circuitos de control 304 pueden basarse en cualesquiera circuitos de procesamiento 306 adecuados, tal como los circuitos de procesamiento basados en uno o varios microprocesadores, microcontroladores, procesadores de señal digital, dispositivos lógicos programables, etc. En algunas realizaciones, los circuitos de control 304 ejecutan 35 instrucciones para una aplicación de guía de multimedia almacenada en memoria (es decir, en el almacenamiento 308). En realizaciones basadas en cliente-servidor, los circuitos de control 304 pueden incluir circuitos de comunicaciones adecuados para comunicar con un servidor de aplicaciones guía, u otras redes o servidores. Los circuitos de comunicaciones pueden incluir un módem por cable, un módem de red digital de servicios integrados (ISDN, integrated services digital network), un módem de línea de abonado digital (DSL, digital subscriber line), un 40 módem telefónico o un módem inalámbrico para comunicaciones con otro equipo. Dichas comunicaciones pueden involucrar internet o cualesquiera otros trayectos u otras redes de comunicaciones adecuadas (tal como se describe con mayor detalle en relación con la figura 4). Además, los circuitos de comunicaciones pueden incluir circuitos que permiten la comunicación entre pares de dispositivos de equipo de usuario, o la comunicación de dispositivos de equipo de usuario en posiciones remotas entre sí (se describe con mayor detalle más adelante).
- 45 Puede disponerse memoria (por ejemplo, memoria de acceso aleatorio, memoria de sólo lectura o cualquier otra memoria adecuada), discos duros, discos ópticos o cualesquiera otros dispositivos de almacenamiento fijos o extraíbles adecuados (por ejemplo, grabador de DVD, grabado de CD, grabador de cintas de video u otro dispositivo de grabación adecuada) como el almacenamiento 308 que forma parte de los circuitos de control 304. El almacenamiento 308 puede incluir uno o varios de los tipos anteriores de dispositivos de almacenamiento. Por
- 50 ejemplo, el dispositivo de equipo de usuario 300 puede incluir un disco duro para un DVR (en ocasiones denominado grabador de video personal o PVR) y un grabador de DVD como dispositivo de almacenamiento secundario. El almacenamiento 308 puede utilizarse para almacenar varios tipos de multimedia descritos en el presente documento y datos de la aplicación de guía, incluida información de programas, configuraciones de la aplicación de guía, preferencias de usuarios o información de perfiles, u otros datos utilizados en el funcionamiento de la aplicación de
- 55 guía. Puede utilizarse asimismo memoria no volátil (por ejemplo, para lanzar una rutina de arranque y otras instrucciones).

Los circuitos de control 304 pueden incluir circuitos de generación de video y circuitos de sintonización, tal como uno o varios sintonizadores analógicos, uno o varios descodificadores MPEG-2 u otros circuitos descodificación digital, sintonizadores de alta definición o cualesquiera otros circuitos adecuados de sintonización de video o combinaciones 60 de dichos circuitos. Pueden proporcionarse asimismo circuitos de codificación (por ejemplo, para convertir señales

inalámbricas, analógicas o digitales en señales MPEG para almacenamiento). Los circuitos de control 304 pueden incluir asimismo circuitos de escala para la conversión ascendente y la conversión descendente de multimedia al formato de salida preferido del equipo de usuario 300. Los circuitos 304 pueden incluir asimismo circuitos de convertidor digital a analógico y circuitos de convertidor analógico a digital, para la conversión entre señales digitales

- 5 y analógicas. Los circuitos de sintonización y codificación pueden ser utilizados por el equipo de usuario para recibir y visualizar, reproducir o grabar contenido multimedia. Los circuitos de sintonización y codificación pueden utilizarse asimismo para recibir datos de guía. Los circuitos descritos en el presente documento, incluyendo por ejemplo, los circuitos de sintonización, generación de video, codificación, descodificación, escalador y analógico/digital, pueden implementarse utilizando soporte lógico que se ejecuta en uno o varios procesadores especializados o de propósito
- 10 general. Pueden disponerse múltiple sintonizadores para manejar funciones de sintonización simultánea (por ejemplo, funciones de visualizar y grabar, funciones de imagen sobre imagen (PIP, picture-in-picture), grabación con múltiples sintonizadores, etc.). Si el almacenamiento 308 se proporciona como un dispositivo independiente respecto al equipo de usuario 300, los circuitos de sintonización y codificación (incluyendo múltiples sintonizadores) pueden estar asociados con el almacenamiento 308.
- 15 Un usuario puede controlar los circuitos de control 304 utilizando la interfaz 310 de entrada de usuario. La interfaz 310 de entrada de usuario puede ser cualquier interfaz de usuario adecuada, tal como una interfaz de mando a distancia, ratón, bola de seguimiento, teclado numérico, teclado, pantalla táctil, panel táctil, estilete, palanca de mando, reconocimiento de voz u otras interfaces de entrada de usuario. La pantalla 312 puede proporcionarse como un dispositivo independiente o integrada con otros elementos del dispositivo de equipo de usuario 300. El dispositivo
- 20 312 puede ser uno o varios de un monitor, una televisión, una pantalla de cristal líquido (LCD, liquid crystal display) para un dispositivo móvil, o cualquier otro equipamiento adecuado para la visualización de imágenes visuales.

En algunas realizaciones, la pantalla 312 puede ser apta para HDTV. Pueden proporcionarse altavoces 314 integrados con otros elementos del dispositivo de equipo de usuario 300 o pueden ser unidades independientes. El componente de audio de los videos y de otro contenido multimedia visualizado en la pantalla 312 puede reproducirse 25 mediante altavoces 314. En algunas realizaciones, el audio puede ser distribuido a un receptor (no mostrado), que procesa y emite el audio mediante altavoces 314.

El dispositivo de equipo de usuario 300 de la figura 3 puede implementarse en el sistema 400 de la figura 4 como un equipo 402 de televisión del usuario, un equipo 404 informático del usuario, un dispositivo 406 de comunicaciones inalámbricas del usuario o cualquier otro tipo de equipamiento del usuario adecuado para acceder a multimedia, tal 30 como una máquina de juegos no portátil. Para mayor simplicidad, en el presente documento pueden denominarse colectivamente estos dispositivos como equipo de usuario o dispositivos de equipo de usuario. Los dispositivos de equipo de usuario, en los que se implementa una aplicación de guía de multimedia, pueden funcionar como un dispositivo independiente o pueden formar parte de una red de dispositivos. Pueden implementarse diversas configuraciones de red de dispositivos, y se discuten en mayor detalle a continuación.

- 35 El equipo 402 de televisión del usuario puede incluir un descodificador, un descodificador receptor integrado (IRD, integrated receiver decoder) para manejar televisión por satélite, un televisor, un dispositivo de almacenamiento digital, un grabador DVD, un grabador de cintas de video (VCR, video-cassette recorder), un servidor multimedia local u otro equipamiento de televisión del usuario. Uno o varios de estos dispositivos pueden estar integrados para constituir un único dispositivo, si se desea. El equipo 404 informático del usuario puede incluir un PC, un portátil, una
- 40 tableta, un descodificador de WebTV, una televisión en ordenador personal (PC/TV), un servidor multimedia de PC, un centro multimedia de PCT u otro equipamiento informático del usuario. WEBTV es una marca registrada propiedad de Microsoft Corp. El dispositivo 406 de comunicaciones inalámbricas del usuario puede incluir PC, un teléfono móvil, un reproductor de video portátil, un reproductor de música portátil, una máquina de juegos portátil u otros dispositivos inalámbricos.
- 45 Debe observarse que con la llegada de tarjetas sintonizadores de televisión para PC, WebTV, y la integración de video en otros dispositivos de equipo de usuario, las líneas se han desdibujado cuando se intenta clasificar un dispositivo como uno de los anteriores dispositivos. De hecho, cada uno del equipo 402 de televisión del usuario, el equipo 404 informático del usuario y el dispositivo 406 de comunicaciones inalámbricas del usuario puede utilizar por lo menos parte de las características del sistema descritas anteriormente en relación con la figura 3 y, como
- 50 resultado, incluir flexibilidad con respecto al tipo de contenido multimedia disponible en el dispositivo. Por ejemplo, el equipo 402 de televisión del usuario puede estar capacitado para internet permitiendo el acceso a contenido de internet, mientras que el equipo 404 informático del usuario puede incluir un sintonizador que permite el acceso a programación de televisión. La aplicación de guía de multimedia puede asimismo tener la misma organización en los diversos tipos de equipo de usuario diferentes, o puede estar adaptada a las capacidades de visualización del
- 55 equipo de usuario. Por ejemplo, en el equipo informático del usuario, la aplicación de guía puede proporcionarse como un sitio web al que se accede mediante un navegador web. En otro ejemplo, la aplicación de guía puede realizarse a escala reducida para dispositivos de comunicaciones inalámbricas de usuario.

En el sistema 400, existe habitualmente más de uno de cada tipo de dispositivo de equipo de usuario, pero en la figura 4 se muestra solamente uno de cada para evitar complicar en exceso el dibujo. Además, cada usuario puede

utilizar más de un tipo de dispositivo de equipo de usuario (por ejemplo, un usuario puede tener un televisor y un ordenador) y asimismo más de uno de cada tipo de dispositivo de equipo de usuario (por ejemplo, un usuario puede tener una PDA y un teléfono móvil y/o múltiples televisores).

- El usuario puede asimismo ajustar diversas configuraciones para mantener configuraciones consistentes de la 5 aplicación de guía de multimedia a través de dispositivos domésticos y dispositivos remotos. Las configuraciones incluyen las descritas en el presente documento, así como canales y programas favoritos, preferencias de programación que utiliza la aplicación de guía para realizar recomendaciones de programación, preferencias de visualización y otras configuraciones de guía deseables. Por ejemplo, si el usuario configura un canal como favorito, por ejemplo, en el sitio web www.tvguide.com en su ordenador personal en su oficina, el mismo canal aparecería 10 como favorito en los dispositivos domésticos del usuario (por ejemplo, el equipo de televisión del usuario y el equipo
- informático del usuario) así como en los dispositivos móviles del usuario, si lo desea. Por lo tanto, los cambios realizados en un dispositivo de equipo de usuario pueden cambiar la experiencia de la guía en otro dispositivo de equipo de usuario, independientemente de si son del mismo tipo o de un tipo diferente de dispositivo de equipo de usuario. Además, los cambios realizados pueden basarse en configuraciones introducidas por un usuario, así como 15 en la actividad del usuario monitorizada mediante la aplicación de guía.
- 

Los dispositivos de equipo de usuario pueden estar acoplados a la red de comunicaciones 414. Concretamente, el equipo 402 de televisión del usuario, el equipo 404 informático del usuario, y el dispositivo 406 de comunicaciones inalámbricas del usuario están acoplados a la red de comunicaciones 414 a través de los trayectos de comunicaciones 408, 410 y 412, respectivamente. La red de comunicaciones 414 puede consistir en una o varias 20 redes incluida internet, una red de telefonía móvil, una red de dispositivos móviles (por ejemplo, BlackBerry), una red de cable, la red telefónica pública conmutada u otros tipos de red de comunicaciones o combinaciones de redes de comunicaciones. BLACKBERRY es una marca de servicio propiedad de Research In Motion Limited Corp. Los trayectos 408, 410 y 412 pueden incluir por separado o conjuntamente uno o varios trayectos de comunicaciones, tal

- como un trayecto de satélite, un trayecto de fibra óptica, un trayecto de cable, un trayecto que soporta 25 comunicaciones de internet (por ejemplo, IPTV), conexiones en el espacio libre (por ejemplo, para la difusión de las señales inalámbricas) o cualquier trayecto adecuado de comunicaciones cableado e inalámbrico, o combinación de dichos trayectos. El trayecto 412 se dibuja con líneas punteadas para indicar que en la realización a modo de ejemplo mostrada en la figura 4 se trata de un trayecto inalámbrico, y los trayectos 408 y 410 se dibujan como líneas continuas para indicar que son trayectos cableados (aunque estos trayectos pueden ser trayectos inalámbricos, si se
- 30 desea). Las comunicaciones con los dispositivos de equipo de usuario pueden proporcionarse mediante uno o varios de estos trayectos de comunicaciones, pero se muestran en la figura 4 como un único trayecto para evitar complicar en exceso el dibujo.
- Aunque no se dibujan trayectos de comunicaciones entre dispositivos de equipo de usuario, estos dispositivos pueden comunicar directamente entre sí a través de trayectos de comunicación, tal como los descritos anteriormente 35 en relación con los trayectos 408, 410 y 412, así como otros trayectos de comunicación de corto alcance punto a punto (tal como cables USB, cables IEEE 1394, trayectos inalámbricos (por ejemplo, Bluetooth, infrarrojos, IEEE 802-11x, etc.), u otra comunicación de corto alcance a través de trayectos cableados o inalámbricos. BLUETOOTH es una marca de certificación propiedad de Bluetooth SIG, INC. Los dispositivos de equipo de usuario pueden asimismo comunicar entre sí directamente a través de un trayecto indirecto mediante la red de comunicaciones 414.
- 40 El sistema 400 incluye la fuente 416 de contenido multimedia y la fuente 418 de datos de guía de multimedia acopladas a la red de comunicaciones 414 a través de los trayectos de comunicación 420 y 422, respectivamente. Los trayectos 420, 422 pueden incluir cualquiera de los trayectos de comunicación descritos anteriormente en relación con los trayectos 408, 410 y 412. Las comunicaciones con la fuente 416 de contenido multimedia y con la fuente 418 de datos de guía de multimedia pueden intercambiarse sobre uno o varios trayectos de comunicaciones,
- 45 pero se muestran como un sólo trayecto en la figura 4 para evitar complicar en exceso el dibujo. Además, puede existir más de una de cada fuente 416 de contenido multimedia y fuente 418 de datos de guía de multimedia, pero en la figura 4 se muestra solamente una de cada para evitar complicar en exceso el dibujo. (Los diferentes tipos de cada una de estas fuentes se describen más abajo.) Si se desea, la fuente 416 de contenido multimedia y la fuente 418 de datos de guía de multimedia pueden integrarse como un dispositivo fuente. Si bien las comunicaciones entre
- 50 las fuentes 416 y 418 con los dispositivos de equipo de usuario 402, 404 y 406 se muestran a través de la red de comunicaciones 414, en algunas realizaciones, las fuentes 416 y 418 pueden comunicar directamente con los dispositivos de equipo de usuario 402, 404 y 406 a través de trayectos de comunicaciones (no mostrados), tal como los descritos anteriormente en relación con los trayectos 408, 410 y 412.
- La fuente 416 de contenido multimedia puede incluir uno o varios tipos de equipos de distribución multimedia que 55 incluyen una instalación de distribución de televisión, una cabecera de sistema de cable, una instalación de distribución por satélite, fuentes de programación (por ejemplo, canales de televisión, tal como NBC, ABC, HBO, etc.), servidores y/o instalaciones de distribución intermedia, proveedores de internet, servidores multimedia a la carta y otros proveedores de contenido multimedia. NBC es una marca registrada propiedad de National Broadcasting Company, Inc., ABC es una marca registrada propiedad de ABC, Inc., y HBO es una marca registrada 60 propiedad de Home Box Office, Inc. La fuente 416 de contenido multimedia puede ser la creadora del contenido
- 

multimedia (por ejemplo, emisora de televisión, proveedor de difusión web, etc.) o puede no ser la creadora del contenido multimedia (por ejemplo, proveedor de contenido multimedia a la carta, proveedor de internet de contenido de video de programas de difusión para descarga, etc.). La fuente 416 de contenido multimedia puede incluir fuentes de cable, proveedores por satélite, proveedores a la carta, proveedores de internet u otros proveedores de contenido

- 5 multimedia. La fuente 416 de contenido multimedia puede incluir asimismo un servidor multimedia remoto utilizado para almacenar diferentes tipos de contenido multimedia (incluyendo contenido de video seleccionado por un usuario), en una posición remota respecto de cualquiera de los dispositivos de equipo de usuario. Se discuten en mayor detalle sistemas y métodos para almacenamiento remoto de contenido multimedia, y la provisión de contenido multimedia almacenado remotamente a equipos de usuario, en relación con la solicitud de patente de EE.UU. 10 número 09/332 244, de Ellis et al., presentada el 11 de junio de 1999, que se incorpora en su integridad al presente
- documento como referencia.

La fuente 418 de datos de guía de multimedia puede proporcionar datos de guía de multimedia, tal como listados multimedia, información relacionada con multimedia (por ejemplo, horarios de difusión, canales de difusión, títulos de multimedia, descripciones de multimedia, información de clasificaciones (por ejemplo, clasificaciones de control 15 parental, clasificaciones de la crítica, etc.), información de genero o categoría, información de actores, datos de logotipo para logotipos de cadenas o proveedores, etc.), formato de multimedia (por ejemplo, definición estándar, alta definición, etc.), información publicitaria (por ejemplo, texto, imágenes, clips multimedia, etc.), información a la carta y cualquier otro tipo de datos de quía que sean útiles para que un usuario navegue entre, y localice selecciones multimedia deseadas.

- 20 Los datos de aplicación de guía de multimedia pueden proporcionarse a los dispositivos de equipo de usuario utilizando cualquier enfoque adecuado. En algunas realizaciones, la aplicación de guía puede ser una guía de programación de televisión interactiva independiente, que recibe datos de guía de programas a través de una alimentación de datos (por ejemplo, una alimentación continua, una alimentación gradual o datos en el intervalo de borrado vertical de un canal).
- 25 Los datos de horarios de programas y otros datos de guía pueden proporcionarse al equipo del usuario en una banda lateral del canal de televisión, en el intervalo de borrado vertical de un canal de televisión, utilizando una señal digital de banda, utilizando una señal digital fuera de banda o mediante cualquier otra técnica adecuada de transmisión de datos. Los datos de horarios de televisión y otros datos de guía pueden proporcionarse al equipo de usuario sobre múltiples canales de televisión analógicos o digitales. Los datos de horarios de programas y otros
- 30 datos de guía pueden proporcionarse al equipo de usuario con cualquier frecuencia adecuada (por ejemplo, continuamente, diariamente, en un periodo de tiempo especificado por el usuario, en un periodo de tiempo especificado por el sistema, en respuesta a una solicitud desde el equipo del usuario, etc.). En algunos enfoques, los datos de guía procedentes de la fuente 418 de datos de guía de multimedia pueden proporcionarse al equipamiento de los usuarios utilizando un enfoque cliente-servidor. Por ejemplo, un cliente de aplicación de guía que reside en el
- 35 equipo del usuario puede iniciar sesiones con la fuente 418 para obtener datos de guía cuando se requiera. La fuente 418 de datos de guía de multimedia puede proporcionar a los dispositivos de equipo de usuario 402, 404 y 406 la propia aplicación de guía de multimedia o actualizaciones de soporte lógico para la aplicación de guía de multimedia.
- Las aplicaciones de guía de multimedia pueden ser, por ejemplo, aplicaciones independientes implementadas en los 40 dispositivos de equipo de usuario. En otras realizaciones, las aplicaciones de guía de multimedia puede ser aplicaciones cliente-servidor en las que solamente el cliente reside en el dispositivo de equipo de usuario. Por ejemplo, las aplicaciones de guía de multimedia pueden implementarse parcialmente como una aplicación cliente en los circuitos de control 304 (figura 3) del dispositivo de equipo de usuario 300, y parcialmente en un servidor remoto como una aplicación de servidor (por ejemplo, la fuente 418 de datos de guía de multimedia). Las visualizaciones de
- 45 la aplicación de guía pueden ser generadas mediante la fuente 418 de datos de guía de multimedia y transmitidas a los dispositivos de equipo de usuario. La fuente 418 de datos de guía de multimedia puede asimismo transmitir datos para su almacenamiento en el equipo de usuario, el cual genera a continuación las visualizaciones de la aplicación de guía en base a instrucciones procesadas mediante los circuitos de control.
- El sistema 400 de guía de multimedia está destinado a mostrar una serie de enfoques, o configuraciones de red, 50 mediante los que los dispositivos de equipo de usuario y las fuentes de contenido multimedia y de datos de guía pueden comunicar entre sí con la finalidad de acceder a multimedia y proporcionar guía de multimedia. La presente invención puede aplicarse en cualquiera o en un subconjunto de estos enfoques, o en un sistema que utilice otros enfoques para distribuir multimedia y proporcionar guía de multimedia. Los siguientes tres enfoques proporcionan ilustraciones específicas del ejemplo generalizado de la figura 4.
- 55 En un enfoque, los dispositivos de equipo de usuario pueden comunicar entre sí dentro de una red doméstica. Los dispositivos de equipo de usuario pueden comunicar entre sí directamente mediante los esquemas de comunicación de corto alcance punto a punto descritos anteriormente, mediante trayectos indirectos a través de un concentrador u otro dispositivo similar proporcionado en una red doméstica, o mediante la red de comunicaciones 414. Cada uno de múltiples individuos en una misma vivienda pueden manejar diferentes dispositivos de equipo de usuario en la red

doméstica. Como resultado, puede ser deseable que diversas configuraciones o información de guía de multimedia sean comunicadas entre los diferentes dispositivos de equipo de usuario. Por ejemplo, puede ser deseable que los usuarios mantengan configuraciones consistentes de aplicación de guía de multimedia en diferentes dispositivos de equipo de usuario dentro de una red doméstica, tal como se describe en mayor detalle en la solicitud de patente de

- 5 EE.UU. número 11/179 410, de Ellis et al., presentada el 11 de julio de 2005. Diferentes tipos de dispositivos de equipo de usuario en una red doméstica pueden asimismo comunicar entre sí para transmitir contenido multimedia. Por ejemplo, un usuario puede transmitir contenido multimedia desde equipamiento informático del usuario a un reproductor de video portátil o a un reproductor de música portátil.
- En un segundo enfoque, los usuarios pueden tener múltiples tipos de equipo de usuario mediante los que acceden a 10 contenido multimedia y obtienen guía de multimedia. Por ejemplo, algunos usuarios pueden tener redes domésticas a las que se accede mediante dispositivos domésticos y portátiles. Los usuarios pueden controlar dispositivos domésticos a través de una aplicación de guía de multimedia implementada en un dispositivo remoto. Por ejemplo, los usuarios pueden acceder a una aplicación de guía de multimedia en línea en un sitio web mediante un ordenador personal en su oficina, o un dispositivo portátil tal como una PDA o un teléfono móvil habilitado para web. El usuario
- 15 puede ajustar diversas configuraciones (por ejemplo, grabaciones, recordatorios u otros ajustes) en la aplicación de guía en línea para controlar el equipo doméstico del usuario. La guía en línea puede controlar el equipo de usuario directamente, o comunicando con una aplicación de guía de multimedia en el equipo doméstico del usuario. Se describen diversos sistemas y métodos para dispositivos de equipo de usuario en comunicación, donde los dispositivos de equipo de usuario están en emplazamientos remotos entre sí, por ejemplo, en la solicitud de patente
- 20 de EE.UU. número 10/927 814, de Ellis et al., presentada el 26 de agosto de 2004.

En un tercer enfoque, los usuarios de dispositivos de equipo de usuario dentro y fuera de una vivienda pueden utilizar su aplicación de guía de multimedia para comunicar directamente con la fuente 416 de contenido multimedia a efectos de acceder al contenido multimedia. Específicamente, dentro de una vivienda, los usuarios del equipo 404 de televisión del usuario y del equipo 406 informático del usuario pueden acceder a la aplicación de guía de 25 multimedia para navegar entre, y localizar contenido multimedia deseable. Los usuarios pueden asimismo acceder a la aplicación de guía de multimedia fuera de la vivienda utilizando dispositivos 406 de comunicaciones inalámbricas del usuario para navegar entre, y localizar contenido multimedia deseable.

Se apreciará que si bien la discusión del contenido multimedia se ha centrado en contenido de video, los principios de la guía de multimedia pueden aplicarse a otros tipos de contenido multimedia, tal como música, imágenes, etc.

- 30 Las figuras 5 y 6 muestran una visualización ilustrativa de listados de programas organizada por horario y canal, que puede visualizarse en la pantalla 312 del dispositivo de equipo de usuario o del dispositivo multimedia 402, 404 o 406 (figura 4). En particular, la figura 5 muestra una pantalla ilustrativa 500 de parrilla de listados de programas, que incluye una parrilla 520 con identificadores de canal 502 e identificadores horarios 504, una zona 518 de información multimedia y una zona de video 522 (en ocasiones, denominada una zona de "imagen en guía" o "PIG"). El tamaño,
- 35 la forma y la organización de los contenidos de las celdas en la parrilla 520 de la figura 5 pueden ser similares a los de la parrilla 102 de la figura 1. La parrilla 520 incluye celdas de elementos de listados de programas, tal como el elemento de listado de programa 506 para "Late Show with David letterman" (denominado en adelante como "Late Show"), el elemento de listado de programa 508 para "Charlie Rose", el elemento de listado de programa 510 para "BBC World News" (denominado en el presente documento como "News") y el elemento de listado de programa 512
- 40 para "Zoolander". Late Show es una marca registrada propiedad de Worldwide Pants Inc., y BBC y BBC World son marcas registradas propiedad de The British Broadcasting Corporation. Las celdas 506, 508 y 512 incluyen un icono de grabación 514 que indica que el correspondiente programa está siendo grabado actualmente o bien está programado para una grabación futura.
- Tal como se ha indicado anteriormente, el número de sintonizadores o de circuitos de sintonización en los circuitos 45 de control 304 (figura 3) del dispositivo de equipo de usuario limita el número de programas que pueden grabarse simultáneamente mediante el grabador 308. La mayor parte de los dispositivos de equipo de usuario 402, 404 y 406 tienen habitualmente sólo uno o dos sintonizadores, lo que limita por lo tanto a uno o dos el número de programas que pueden grabarse simultáneamente en sus grabadores 308. En este ejemplo, el número máximo de grabaciones simultáneas es de dos.
- 50 En el ejemplo de la figura 5, Late Show 506 se extiende pasadas las 12:30 unos pocos minutos. Por consiguiente, a las 12:30 están programadas las grabaciones simultáneas de Zoolander 512 y Late Show 506. Cuando un usuario intenta grabar News 510, los circuitos de control 304 (figura 3) dentro del dispositivo de equipo de usuario modifican la parte 520 de parrilla de la pantalla de visualización 500 de la figura 5, mostrando la pantalla mostrada en la figura 6. Tal como se muestra en la figura 6, la celda News 510 está marcada con un icono de conflicto 602. Los circuitos
- 55 de control 304 (figura 3) pueden resolver el conflicto tal como se ha descrito en relación con las figuras 7 a 10B. Debe observarse que en otras realizaciones, los conflictos pueden resolverse sin intervención del usuario, de manera que no se utiliza el icono 602.

Para empezar, la aplicación de guía de multimedia interactiva que funciona en los circuitos de control 304 (figura 3) puede determinar si el recorte es adecuado. Dado que el solapamiento es pequeño, el enfoque por defecto para resolver el conflicto es permitir que se grabe Late Show 506 hasta que finalice, y a continuación comience la grabación de News 510, recortando por lo tanto una parte de News 510. Puede alertarse al usuario acerca de dicha 5 opción por defecto, y proporcionarle la opción de modificar configuraciones existentes de grabación y recorte.

La figura 7 muestra una pantalla ilustrativa 700 que avisa al usuario, que está intentando grabar News 510 (figura 5), de que existe un conflicto. En algunas realizaciones, la pantalla 700 se superpone a una zona de la pantalla de visualización 500 (figura 5). El texto 702 indica la existencia de un conflicto en el horario mostrado en el texto 704. El texto 708 informa al usuario de que News 510 (figura 5) será grabado una vez que haya finalizado Late Show 506

- 10 (figura 5) y quede disponible un sintonizador. Se permite al usuario aceptar esta opción utilizando el botón aceptar 710 o cancelar la grabación utilizando el botón cancelar 712. En ciertas realizaciones, se permite al usuario entrar en el menú de opciones de recorte utilizando el botón del menú de recorte 714. El usuario puede utilizar los botones de navegación en el dispositivo de equipo de usuario o en un mando a distancia asociado con el dispositivo de equipo de usuario, para desplazar una caja destacada 716 sobre los botones 710, 712 y 714 para seleccionar una opción 15 deseada.
	- La figura 8 muestra una pantalla ilustrativa 800 que proporciona a un usuario un conjunto de opciones para recortar y/o cancelar uno o varios programas programados para grabación. En particular, se presenta al usuario la opción 802 de recortar News 510 (figura 5), la opción 804 de cancelar Zoolander, la opción 806 de recortar Late Show 506 (figura 5), o la opción 808 de no grabar News 510 (figura 5).
- 20 Cada una de las opciones presentadas al usuario permite resolver el conflicto de programación. El usuario puede utilizar los botones de navegación para desplazar la caja destacada 810 y seleccionar una opción. Alternativamente, el usuario puede seleccionar el botón cancelar 812 y salir de la pantalla 800. La pantalla 800 puede superponerse sobre una zona en la pantalla de visualización 500 (figura 5).
- En el ejemplo de las figuras 7 y 8, el usuario está intentando programar la grabación de News antes de que 25 comience. Sin embargo, cuando un usuario intenta grabar un programa en curso, la aplicación de guía de multimedia interactiva puede proporcionar las figuras 9A y 9B en lugar de las figuras 7 y 8. La pantalla 900 (figura 9A) incluye texto 902 que avisa al usuario del hecho de que ambos sintonizadores están ocupados actualmente y se prevé que la grabación solicitada se ejecute durante el intervalo de tiempo indicado mediante el texto 904. El usuario puede seleccionar la opción 906 para comenzar inmediatamente la grabación de News 510 (figura 5), o la opción
- 30 908 para esperar a empezar a grabar hasta que finalice Late Show 506 (figura 5), o la opción 910 para no comenzar la grabación de News 510 (figura 5). Alternativamente, el usuario puede salir de la pantalla 900 seleccionando el botón cancelar 914. Si el usuario elige la opción 908, entonces puede recortarse una parte inicial de News 510 (figura 5) para permitir que Late Show 506 (figura 5) se grabe íntegramente.

Si el usuario elige la opción 906, los circuitos de control 304 (figura 3) generan una pantalla 920 mostrada en la 35 figura 9B. La pantalla 920 identifica en el texto 922 la elección por parte del usuario de la opción 906, para el intervalo de tiempo identificado mediante el texto 924. Tal como se ha indicado anteriormente, el dispositivo de equipo de usuario puede ser capaz de grabar simultáneamente dos programas. En tal caso, si el usuario desea comenzar inmediatamente la grabación de News 510 (figura 5), será necesario recortar la parte final de Late Show 506 o cancelar la grabación de Zoolander 512 (figura 5). La pantalla 920 presenta al usuario la opción 926 de 40 recortar Late Show 506 (figura 5) y la opción 928 de detener Zoolander 512 (figura 5). En ciertas realizaciones opcionales, puede recortarse la parte inicial de Zoolander 512 (figura 5).

Las figuras 10A y 10B muestran la parte de parrilla de la pantalla de visualización 500 (figura 5) después de que un programa ha sido recortado. En particular, en la parrilla 1000 mostrada en la figura 10A, Late Show 506 (figura 5) se muestra como grabándose en su integridad mientras que News 510 se recorta durante una parte inicial 1016, y se 45 graba a partir del término de Late Show. En la parrilla 1020 mostrada en la figura 10B, la parte final 1022 de Late Show se recorta y las News se graban en su integridad. En ciertas realizaciones alternativas, la parte inicial de Zoolander puede recortarse de manera que se graban en su integridad tanto Late Show como News.

- Tal como se ha descrito hasta aquí, el usuario puede tener la opción de recortar y/o cancelar una o varias grabaciones programadas. En ciertas realizaciones, el usuario puede tener además la opción de modificar más 50 específicamente la extensión del recorte con el fin de superar conflictos de programación. De nuevo haciendo referencia a la figura 5, cuando un usuario selecciona un programa para su grabación, y se identifica un conflicto de programación, puede permitirse opcionalmente al usuario modificar manualmente opciones de grabación de manera que se supere un conflicto de programación. Las figuras 11A-C representan visualizaciones ilustrativas 1100, 1120, 1130, respectivamente, que pueden utilizarse para especificar, entre otras cosas, los horarios de comienzo y 55 finalización de un programa para superar conflictos de programación.
	- Las pantallas 1100, 1120 y 1130 incluyen opciones de grabación y valores asociados con dichas opciones. Las opciones 1104 y 1106 permiten al usuario configurar horarios permisibles de comienzo y finalización de recorte. Es

decir, el usuario puede especificar cuánto tiempo puede recortarse automáticamente (cuánto tiempo pueden solapar los programas) sin tener que preguntar al usuario y recibir su aprobación para el recorte. Estos tiempos de recorte no deberán confundirse con los tiempos tampón de grabación (no mostrados), en los que los usuarios pueden especificar una cantidad de tiempo para extender una grabación respecto del horario inicial o final programado

5 normalmente. Tampoco deberán confundirse con opciones (tampoco mostradas) que permiten al usuario modificar los horarios de comienzo y finalización de la grabación. Sin embargo, en algunas realizaciones dichas opciones pueden utilizarse junto con los tiempos de recorte.

La figura 11A muestra una pantalla ilustrativa 1100 de grabaciones puntuales en las que, por ejemplo, el usuario especifica que la grabación puede ser recortada en 1 minuto desde su finalización. La figura 11B muestra una 10 pantalla ilustrativa 1120 para grabaciones de series en la que, por ejemplo, el usuario especifica que la grabación puede recortarse en 7 minutos desde su finalización. La figura 11C es una pantalla ilustrativa 1132 de una grabación puntual en la que, por ejemplo, el usuario especifica que la grabación puede recortarse en 3 minutos desde su comienzo.

- En ciertas realizaciones, el recorte de uno o varios programas es necesario solamente cuando existe un 15 solapamiento que provoca un conflicto de programación. Sin embargo, si por lo menos dos programas solapan durante una parte sustancial de sus tiempos de emisión respectivos, entonces puede ser un derroche de los recursos del sistema intentar grabar solamente las pequeñas partes no solapadas de estos programas. En dichos casos, los circuitos de control 304 (figura 3) pueden identificar este conflicto y determinar la extensión del solapamiento antes del recorte. Si los circuitos de control 304 (figura 3) determinan que el solapamiento es menor de
- 20 una cantidad umbral de tiempo (por ejemplo, 10 minutos), entonces pueden recortarse uno o varios programas. Si el solapamiento es mayor que dicho umbral, entonces los circuitos de control 304 (figura 3) pueden cancelar la grabación de uno u otro programa. En algunas realizaciones, el umbral está programado en la aplicación de guía de multimedia interactiva. En otras realizaciones, el usuario puede especificar el umbral. La figura 12 representa una pantalla 1200 para permitir a un usuario configurar manualmente dicho valor umbral. La pantalla 1200 permite a un
- 25 usuario modificar el tiempo de solapamiento máximo 1202 a un valor de tiempo 1204. El usuario puede utilizar para esto los botones de navegación en el dispositivo de equipo de usuario o en un mando a distancia. Opcionalmente, el usuario puede salir de la pantalla 1200 seleccionando el botón cancelar 1206.
- Tal como se ha indicado anteriormente, en el caso de un conflicto de programación, los circuitos de control 304 (figura 3) pueden determinar automáticamente qué programas (en caso de haberlos) recortar y/o cancelar. En 30 ciertas realizaciones, dicha determinación se realiza en base a prioridades de grabación para los programas, proporcionadas por el usuario. Las prioridades de grabación pueden proporcionar una medida de la importancia de un programa concreto comparado con otro.
- Las figuras 13A y 13B muestran pantallas ilustrativas 1300 y 1350, respectivamente, que permiten a un usuario configurar diversas opciones de grabación para Late Show y News. Las pantallas 1300 y 1350 pueden ser similares 35 a las pantallas 1100, 1120 y 1130 de las figuras 11A-C, pero incluyendo adicionalmente la opción de modificar la prioridad de grabación 1304b y 1354b. Más en particular, la pantalla 1300 incluye opciones de grabación 1304a a 1304d con valores de 1306a a 1306d ajustables por el usuario para el programa identificado en el texto 1302. El destacado 1310 puede utilizarse para destacar una opción que está siendo modificada. De manera similar, la pantalla 1350 incluye opciones de grabación 1354a a 1354d con valores 1356a a 1356d ajustables por el usuario 40 para el programa identificado en el texto 1352. En las realizaciones mostradas, la prioridad de grabación para Late Show está configurada como elevada mientras que la prioridad de grabación para News está configurada como reducida. Dicha configuración permite a los circuitos de control 304 (figura 3) realizar una determinación preliminar para una elección de un programa a recortar, y presentarla al usuario tal como se ha mostrado previamente en la figura 7. Puesto que News tiene una prioridad menor que Late Show, los circuitos de control 304 (figura 3) sugieren 45 que News deberá comenzar cuando finalice Late Show.
	- La prioridad de grabación de un programa puede determinarse asimismo haciendo referencia a una lista de clasificaciones de prioridades de grabación que clasifica todos o sustancialmente todos los programas (o todos los programas de series) a grabar (por ejemplo, más relevantes con las grabaciones de series). Por ejemplo, la lista de clasificación de prioridades de grabación puede mostrar, siendo #1 la máxima prioridad:
- 50 1. Friends
	- 2. Late Show
	- 3. 24
	- 4. BBC News
	- 5. The Simpsons

#### 6. Lost ...

Dicha lista de clasificación que contiene una clasificación de programas puede almacenarse en el almacenamiento 308. Por consiguiente, en base a la lista anterior, Late Show tiene una prioridad de grabación mayor que BBC News y prevalece sobre BBC News. De este modo, cuando existe un conflicto de programación entre Late Show y BBC 5 News de manera que una parte de Late Show solapa con BBC News, los circuitos de control 304 pueden obtener la lista de clasificación desde el almacenamiento 308 o a partir del usuario mediante la interfaz de entrada de usuario 310 y determinar, en base a la lista de clasificación, qué programa tiene menor prioridad. En el ejemplo anterior, BBC News será asignada a una prioridad menor en comparación con Late Show. El conflicto de programación puede resolverse grabando el programa que tiene una mayor prioridad de grabación (es decir, Late Show), por lo 10 menos durante el periodo de solapamiento. Las prioridades de grabación de más de dos programas pueden determinarse de manera similar en base a la lista de clasificación de prioridades de grabación, y asignarse correspondientemente. Si ya está configurada dicha lista de clasificación de prioridades de grabación, el recorte de programas con conflictos de solapamiento puede llevarse a cabo automáticamente en base a la lista de clasificación de prioridades de grabación sin ninguna entrada adicional del usuario.

- 15 Los programas grabados (recortados o completos) son almacenados en el almacenamiento 308 (figura 3) y pueden ser recuperados por el usuario para su posterior visualización. La figura 14A representa una pantalla 1400 que proporciona una lista de programas grabados por el usuario. La pantalla de visualización 1400 incluye una lista 1404, una zona de información 1408 y una zona de video 1402. La lista 1404 muestra un elemento de listado de cada uno de los programas grabados, incluyendo un icono de recorte 1406 que indica que un programa grabado fue
- 20 recortado debido a un conflicto de programación. En la realización mostrada, News fue recortado y por lo tanto incluye un icono de recorte 1406 en la lista 1404. La zona de información 1408 proporciona habitualmente más información acerca de la grabación, incluyendo un identificador de canal y el título de programa e información del programa. Si el programa ha sido recortado, la forma de información 1408 puede indicar asimismo qué parte del programa fue recortada. En tiempo de inicio 1410 de News está en negrita y ajustado a la zona de información 1408
- 25 para indicar que se ha producido un recorte y cuándo fue grabado el programa. La zona de información puede incluir asimismo el icono de recorte 1406 para representar un programa recortado.

En ciertas realizaciones, los circuitos de control 304 (figura 3) pueden solicitar al usuario grabar una copia no recortada de un programa. Por ejemplo, en respuesta a la selección por parte de un usuario de una grabación en la pantalla de visualización 1400, los circuitos de control 304 (figura 3) pueden presentar la pantalla 1440 de la figura

- 30 14B. La pantalla 1440 avisa al usuario de que News es una grabación recortada mediante el texto 1442, y solicita al usuario que indique si desearía que los circuitos de control 304 (figura 3) busquen repeticiones de News, mediante el destacado 1448 y seleccionando el botón de buscar 1444. Opcionalmente, el usuario puede elegir cerrar la pantalla seleccionando el botón cancelar 1446. Al seleccionar la opción buscar 1444, los circuitos de control 304 (figura 3) buscan los datos de guía almacenados en el almacenamiento 308 (figura 3) y presentan al usuario la pantalla 1480
- 35 mostrada en la figura 14C. La pantalla 1480 incluye un listado 1482 representaciones repetidas 1486 de News en diversos horarios. El usuario puede seleccionar una o varias de las presentaciones repetidas de News utilizando la caja destacada 1488 y programar una grabación en el tiempo deseado.

Las figuras 15 a 19 son diagrama de flujo de proceso ilustrativos, de etapas involucradas en la gestión de grabaciones solapadas o en conflicto. En particular, la figura 15 representa un proceso 1500 para recortar un 40 programa, que comienza con la recepción de una solicitud de grabación (etapa 1502). Un usuario puede proporcionar una solicitud de grabación seleccionando un programa en la pantalla de visualización 100 ó 500 utilizando botones de navegación en el dispositivo de equipo de usuario o en un mando a distancia, y pulsando a continuación un botón de grabación en el dispositivo o el mando a distancia. Los botones de navegación y el botón de grabación forman parte habitualmente de la interfaz de entrada de usuario 310 (figura 3), que transmite la

- 45 solicitud del usuario a los circuitos de control 304 (figura 3). Los circuitos de control 304 (figura 3) reciben la solicitud de grabación, que puede ser una solicitud para grabar un programa específico, tal como News 510. Los circuitos de control 304 (figura 3) determinan si el programa solicitado solapa con cualquier otro programa (etapa 1504). La memoria/almacenamiento 308 (figura 3), tal como un disco duro, puede tener listados guardados de programas a emitir que pueden haberse obtenido desde la fuente 418 de datos de guía de multimedia (figura 4). La memoria 308
- 50 (figura 3) puede tener adicionalmente información acerca de programas que han sido ya programados para grabación. Los circuitos de control 304 (figura 3) comparan el tiempo de emisión de la grabación solicitada con los tiempos de emisión de otros programas ya programados para grabación, con el fin de determinar si existen partes solapadas. Si no existen solapamientos, el proceso 1500 finaliza (etapa 1512) y el programa solicitado es programado para grabación.
- 55 En el caso de un solapamiento, los circuitos de control 304 (figura 3) determinan si se satisfacen una o varias condiciones de recorte (etapa 1506). En ciertas realizaciones, las condiciones de recorte incluyen, entre otras cosas, un tiempo de solapamiento. En dicha las realizaciones, si el tiempo de solapamiento es menor que cierto umbral, entonces se considera que satisface la condición de recorte y el programa que tiene la menor prioridad de grabación es recortado (etapa 1510). La condición de recorte puede configurarse mediante un usuario utilizando la pantalla
- 60 1200 (figura 12) en la aplicación de guía interactiva. Sin embargo, si el tiempo de solapamiento es mayor que el

umbral, entonces la condición de recorte no se satisface y existe un conflicto no resuelto (etapa 1508). El conflicto no resuelto surge debido a que ha sido identificado un conflicto de solapamiento mediante los circuitos de control 304 (figura 3). Sin embargo, puesto que no se satisface la condición de recorte, el conflicto de solapamiento no ha sido resuelto.

- 5 La figura 16 representa un proceso 1600 para resolver los mencionados conflictos no resueltos que surgen de conflictos de solapamiento que no satisfacen condiciones de recorte. Habitualmente, dichos conflictos no resueltos surgen cuando dos o más programas tienen un solapamiento que constituye sustancialmente una gran parte de su tiempo de emisión. Los circuitos de control 304 (figura 3) pueden proporcionar al usuario la opción de resolver el conflicto manualmente por si mismo, o bien automáticamente mediante los circuitos de control 304 (figura 3) (etapa
- 10 1602) Si el usuario opta por una resolución automática del conflicto, los circuitos de control 304 (figura 3) determinan cuál de los programas tiene una menor prioridad y cancela la grabación de dicho programa (etapa 1616). La prioridad de grabación de un programa puede configurarse utilizando las pantallas de opciones de grabación 1300, 1350 mostradas en las figuras 13A y 13B.
- Si el usuario elige de resolver el conflicto manualmente, entonces se proporciona al usuario la opción de recortar o 15 cancelar uno o varios programas (etapa 1609). Si el usuario opta por cancelar una grabación, los circuitos de procesamiento cancelan la grabación del programa que tienen la menor prioridad de grabación. Por el contrario, si el usuario elige recortar una grabación, los circuitos de control 304 (figura 3) recortan el programa con una prioridad de grabación menor.
- En ciertas realizaciones, la condición de recorte puede tener un umbral máximo para el tiempo de solapamiento, y la 20 condición de recorte puede no satisfacerse debido a que el solapamiento excede este umbral en una pequeña cantidad. Un usuario puede ser capaz de reconocer esto y simplemente recortar una grabación de prioridad baja en lugar de cancelarla por completo. El usuario puede recibir asimismo la opción de modificar la condición de recorte (por ejemplo, cambiar el umbral máximo para solapamiento) (etapa 1608). El usuario puede cambiar la condición de recorte, tal como el tiempo de solapamiento, para aumentar el umbral máximo para solapamiento con el fin de 25 incrementar las posibilidades de que en grabaciones futuras puedan cumplirse las condiciones de recorte más
- frecuentemente. La figura 17A muestra, más específicamente, un proceso 1700 para gestionar conflictos de programación que

surgen de la programación de programas solapados para su grabación. El proceso 1700 comienza cuando los circuitos de control 304 (figura 3) reciben una solicitud de grabación (etapa 1702). La solicitud de grabación puede 30 recibirse de un usuario mediante la interfaz de entrada del usuario 310 o internamente desde los circuitos de control 304 (figura 3), con lo que en base a ciertos aspectos de los hábitos de visualización del usuario, los circuitos de control 306 pueden proponer un programa para grabación. Los circuitos de control 304 (figura 3) determinan si el programa solicitado para grabación solapa con otro programa ya programado para grabación (etapa 1704). Tal como se ha indicado anteriormente, los circuitos de control 304 (figura 3) interactúan con el almacenamiento 308 para 35 comparar programaciones de programas almacenadas e información temporal para determinar si existe dicho solapamiento. Si los circuitos de control 304 (figura 3) determinan que no existe solapamiento, entonces el proceso

Sin embargo, si los circuitos de control 304 (figura 3) identifican un solapamiento, determinan si el tiempo de solapamiento de los dos programas es menor que un tiempo de solapamiento máximo de 10 minutos. El tiempo de 40 solapamiento máximo puede ser personalizable por el usuario mediante la pantalla 1200 mostrada en la figura 12. Se solapamiento es mayor que el tiempo de solapamiento umbral, entonces se ha producido un conflicto no resuelto y ha de resolverse utilizando el proceso 1600 mostrado en la figura 16.

1700 finaliza (etapa 1706) y el programa puede grabarse.

Si el tiempo de solapamiento es menor que el tiempo de solapamiento máximo de 10 minutos, los circuitos de control que incluyen los circuitos de control 304 (figura 3) junto con el almacenamiento 308 (figura 3) ponen a baja la 45 prioridad de grabación del programa con el solapamiento durante un segmento de inicio (etapa 1710). Los circuitos de control 304 (figura 3) ponen a alta la prioridad del programa con el solapamiento durante un segmento de finalización (etapa 1712). Adicional y opcionalmente, un usuario puede ser capaz de modificar la prioridad de grabación de cada uno de los programas que solapan, utilizando las pantallas 1300 y 1350 de opciones de grabación mostradas en las figuras 13A y 13B. Una vez que los programas que están programados para grabación 50 han sido asignados a prioridades de grabación, los circuitos de control 304 (figura 3) vuelven a la grabación de los programas en base a estas prioridades (etapa 1714).

En particular, tal como se muestra en el proceso 1750 de la figura 17B, los circuitos de control detectan el inicio de un programa de baja prioridad, programado para grabación, obtenido desde la fuente de 416 de contenido multimedia mediante el trayecto de comunicación 302 (figura 3) (etapa 1716). Los circuitos de control 304 (figura 3) 55 comprueban si existen sintonizadores disponibles para grabar el programa en el horario de inicio (etapa 1718). Se existe por lo menos un sintonizador disponible, los circuitos de control 304 (figura 3) sintonizan el sintonizador al canal en el que se emite el programa y dirigen el grabador 308 para comenzar a grabar el programa desde el comienzo (etapa 1726).

Sin embargo, si no existe ningún sintonizador disponible al comienzo del programa (es decir, si los sintonizadores están actualmente ocupados y sintonizados en otros canales para grabar otros programas de prioridad mayor), los circuitos de control 304 (figura 3) determinan si se ha completado una de las grabaciones de prioridad mayor (etapa 1720). Si la grabación de prioridad mayor no ha finalizado todavía, entonces los circuitos de control 304 (figura 3) 5 permiten que este programa finalice y vuelven a comprobar los próximos a finalizar (etapas 1720 y 1724).

Una vez que ha finalizado el programa de alta prioridad, los circuitos de control 304 (figura 3) dirigen el sintonizador para sintonizar el programa de baja prioridad y el grabador para comenzar a grabar el programa de baja prioridad (etapa 1722). Puesto que los circuitos de control 304 (figura 3) han esperado hasta la finalización del programa de alta prioridad para comenzar la grabación del programa de baja prioridad, una parte del segmento inicial del 10 programa de baja prioridad puede recortarse para superar el conflicto de programación.

Tal como se ha indicado anteriormente, los programas grabados incluidos aquellos que han sido recortados se almacenan en la memoria/el almacenamiento 308 (figura 3) para su posterior visualización. Un usuario que desea ver partes recortadas de las grabaciones recortadas puede elegir grabar el programa en su integridad, o por lo menos la parte recortada. La figura 18 representa un proceso 1800 para regrabar por lo menos partes de los

- 15 programas recortados. Puede proporcionarse al usuario una visualización de programas grabados similar a la pantalla de visualización 1400 (figura 14) mostrada en la figura 14A (etapa 1802). La pantalla de visualización 1400 (figura 14) puede generarse mediante los circuitos de control 304 (figura 3), consultando en primer lugar el grabador y la memoria 308 (figura 3) sobre la ubicación de cada uno de los programas que han sido grabados previamente. Los circuitos de control 304 (figura 3) generan un listado de dichos programas y determinan, en base a uno o varios
- 20 atributos de la grabación, si el programa ha sido recortado. Los circuitos de control 304 (figura 3) etiquetan programas recortados con iconos de recorte similares a los iconos de recorte 1406 (figura 14) de la pantalla de visualización 1400 (figura 14) (etapa 1804).

Utilizando la pantalla de visualización 1400 (figura 14), el usuario puede explorar los listados de programas grabados y seleccionar un programa para visualizar o regrabar. Si el usuario selecciona un programa que no ha sido 25 recortado, entonces puede permitirse al usuario ver el programa. Sin embargo, si el usuario selecciona un programa recortado, puede permitirse al usuario ver el programa recortado o bien buscar presentaciones repetidas del programa recortado de manera que pueda regrabarse, como mínimo, la parte recortada.

Si el usuario selecciona un programa recortado tal como News en la pantalla 1400 (figura 14), los circuitos de control 304 (figura 3) reciben esta solicitud (etapa 1806) y muestran una pantalla de diálogo que permite al usuario 30 reproducir el programa recortado o buscar (por ejemplo, pantalla 1440, figura 14B) presentaciones repetidas de dicho programa (etapa 1808). Si el usuario opta por reproducir el programa recortado, entonces los circuitos de control 304 (figura 3) obtienen desde el almacenamiento 308 el programa y lo reproducen en la pantalla 312 (figura 3) (etapa 1822).

Si el usuario opta por buscar una presentación repetida del programa, los circuitos de control 304 (figura 3) solicitan 35 a la fuente de datos de guía de multimedia 418 (figura 4) un horario de presentaciones repetidas próximas del programa. Al recibir dicho listado de la fuente de guía de multimedia 418 (figura 4), los circuitos de procesamiento generan una pantalla de visualización, similar a la pantalla 1480 (figura 14), que lista emisiones repetidas próximas del programa (etapa 1810). El usuario puede seleccionar una versión repetida del programa (por ejemplo, repeticiones 1486, figura 14C) que puede emitirse a otra hora y/o en otro día. Los circuitos de control 304 (figura 3) 40 reciben una selección del usuario para una repetición (etapa 1812) que intentan programar para grabación. A continuación se permite al usuario seleccionar entre la grabación del programa en su integridad, o bien simplemente regrabar la parte previamente recortada. Si el usuario selecciona regrabar el programa completo, en el circuito de procesamiento programa dicha grabación, dependiendo de cualesquiera comprobaciones adicionales de conflictos de solapamiento (etapa 1820). Cualesquiera nuevos conflictos de solapamiento pueden tratarse de manera similar a 45 los procesos descritos en el presente documento. El usuario puede tener la opción de grabar una repetición completa solamente cuando no existe conflicto. El usuario puede tener asimismo la opción de configurar la prioridad de grabación del programa repetido, diferente a la del programa recortado original. Por ejemplo, si News se configuró con una prioridad de grabación baja (pantalla 135, figura 13B), entonces una presentación repetida de News (elemento de listado 1486, figura 14C) puede configurarse a una prioridad alta para asegurar que el programa

50 se grabará completo.

En ciertas realizaciones, el usuario puede elegir simplemente grabar la parte recortada del programa recortado. A modo de ejemplo, el usuario puede desear grabar solamente el segmento inicial de News 510 (figura 5) que solapa con el segmento final de Late Show 506 (figura 5). En dichas realizaciones, los circuitos de control 304 (figura 3) comparan los horarios de inicio y finalización del programa con los horarios de inicio y finalización de la grabación 55 recortada, para determinar qué partes del programa fueron recortadas. Las circuitos de control 304 (figura 3) dirigen

el grabador 308 para grabar la presentación repetida del programa durante el tiempo en el que fue recortada la grabación anterior (etapa 1816). En ciertas realizaciones, los circuitos de control 304 (figura 3) pueden combinar la parte recortada regrabada del programa con la grabación recortada anterior, para proporcionar al usuario una versión completa del programa (por ejemplo, "empalmando" el programa).

Tal como se ha indicado anteriormente, los dispositivos de equipo de usuario pueden configurarse con dos sintonizadores que pueden permitir que dos programas se graben simultáneamente. La figura 19 representa un proceso 1900 para gestionar una serie de grabaciones en solapamiento. En particular, el proceso 1900 gestiona conflictos de programación entre tres programas que solapan. El proceso comienza cuando los circuitos de 5 procesamiento reciben una solicitud para grabar un primer programa, ya sea de un usuario o de un agente interno

- de los circuitos de control 304 (figura 3) (etapa 1902). Los circuitos de control 304 (figura 3) determinan si el primer programa solapa con un segundo y un tercer programas (etapa 1904). Tal como se ha indicado anteriormente, los circuitos de procesamiento obtienen información multimedia desde la fuente de datos de guía de multimedia 418 (figura 4) y determinan, en base a la información almacenada en el almacenamiento 308 (figura 3), si el primer 10 programa solapa con otros programas. Si determinan que el primer programa no solapa con el segundo y el tercer
- programas, entonces los circuitos de control 304 (figura 3) programan el primer programa para grabación (etapa 1918).

En ciertas realizaciones, si los circuitos de control 304 (figura 3) determinan que el primer programa solapa con un segundo y un tercer programas, entonces los circuitos de control 304 (figura 3) intentan determinar el tiempo de 15 solapamiento (etapa 1906). Si el tiempo de solapamiento es mayor que un tiempo de solapamiento máximo de aproximadamente 10 minutos, entonces el primer programa puede programarse para grabación.

Alternativamente, si el tiempo de solapamiento es menor de 10 minutos, entonces los circuitos de control 304 (figura 3) determinan la prioridad de grabación de cada uno de los tres programas. En ciertas realizaciones, si se estima que el primer programa tiene la menor prioridad de grabación (etapa 1908), entonces la parte solapada del primer 20 programa puede recortarse para permitir la grabación del segundo y el tercer programas (etapa 1910). Sin embargo,

el primer programa puede grabarse en un tiempo posterior a que por lo menos uno del segundo y el tercer programas hayan finalizado.

Por el contrario, si se determina mediante los circuitos de control 304 (figura 3) que el segundo programa tiene la menor prioridad (etapa 1912), entonces éste puede recortarse durante la parte de solapamiento (etapa 1914) para 25 permitir la grabación completa del primer y el tercer programas. Si el tercer programa tiene la menor prioridad, entonces puede recortarse para permitir que el primer y el segundo programa se graben completos (etapa 1916).

Tal como se ha indicado anteriormente, el orden en el que se llevan a cabo las etapas del presente método es de naturaleza puramente ilustrativa. De hecho, las etapas pueden llevarse a cabo en cualquier orden o en paralelo, salvo que se indique lo contrario mediante la presente descripción. La invención puede realizarse de otras formas 30 específicas sin apartarse de las características esenciales de la misma. Cada una de las realizaciones anteriores deben considerarse a todos los efectos ilustrativas, y no limitativas de la invención.

#### **REIVINDICACIONES**

1. Método de grabación de una serie de programas, que comprende:

recibir una entrada de usuario para grabar un programa;

determinar si el programa solapa con otro programa ya programado para grabación; y

5 en respuesta a la determinación de que el programa solapará con otro programa ya programado para grabación:

determinar cuál de los dos programas tiene una menor prioridad de grabación;

determinar, en base a la cantidad de tiempo que solapan los dos programas, si recortar una grabación de uno de los dos programas; y

en respuesta a la determinación de que la grabación debería recortarse, recortar la grabación del programa que 10 tiene la menor prioridad de grabación.

2. Método según la reivindicación 1, que comprende además, en respuesta a la determinación de que el programa solapará, comparar con un umbral a cantidad de tiempo que solapan los dos programas.

3. Método, según la reivindicación 2, en el que la determinación sobre si recortar una grabación de uno de los dos programas se basa en si la cantidad de tiempo que los dos programas solapan es menor o igual que el valor umbral.

15 4. Método, según la reivindicación 1, en el que la parte inicial de un programa solapa con la parte final del otro programa.

5. Método, según la reivindicación 1, en el que un usuario determina cuál de los dos programas tiene una prioridad de grabación menor.

6. Método, según la reivindicación 1, que comprende además grabar un tercer programa en su integridad, solapando 20 el tercer programa por lo menos con uno de los dos programas programados para grabación, y teniendo una prioridad de grabación mayor que por lo menos uno de los dos programas programados para grabación.

7. Sistema para grabar una serie de programas, que comprende:

medios para recibir una entrada de usuario para grabar un programa; y

medios para determinar si el programa solapa con otro programa ya programado para grabación, y

25 en respuesta a la determinación de que el programa solapará con otro programa ya programado para grabación:

medios para determinar cuál de los dos programas tiene una prioridad de grabación menor,

medios para determinar, en base a una cantidad de tiempo que solapan los dos programas, si recortar una grabación de uno de los dos programas; y

medios para, en respuesta a la determinación de que la grabación debería recortarse, dirigir el dispositivo de 30 grabación para recortar la grabación del programa que tiene la menor prioridad de grabación.

8. Sistema, según la reivindicación 7, que comprende además medios para determinar cuándo los dos programas están programados para grabación.

9. Sistema, según la reivindicación 8, que comprende además medios para configurar el programa que está programado para grabación posterior, para que tenga la prioridad de grabación menor.

35 10. Sistema, según la reivindicación 8, que comprende además medios para configurar el programa que está programado para grabación anterior, para que tenga la prioridad de grabación menor.

11. Sistema, según la reivindicación 7, que comprende medios para determinar a partir del usuario cuál de los dos programas tiene una prioridad de grabación menor.

12. Sistema, según la reivindicación 7, en el que la entrada de usuario incluye una prioridad de grabación para por lo menos uno de los dos programas.

13. Sistema, según la reivindicación 7, que comprende además medios para visualizar una indicación en una aplicación de guía de multimedia interactiva, de que un programa grabado ha sido recortado.

5 14. Sistema, según la reivindicación 7, que comprende además medios para grabar los programas utilizando una aplicación de guía de multimedia interactiva.

15. Sistema, según la reivindicación 7, que comprende además medios para determinar cuál de los dos programas tiene una prioridad de grabación menor, en base a una lista de clasificación de prioridades de grabación.

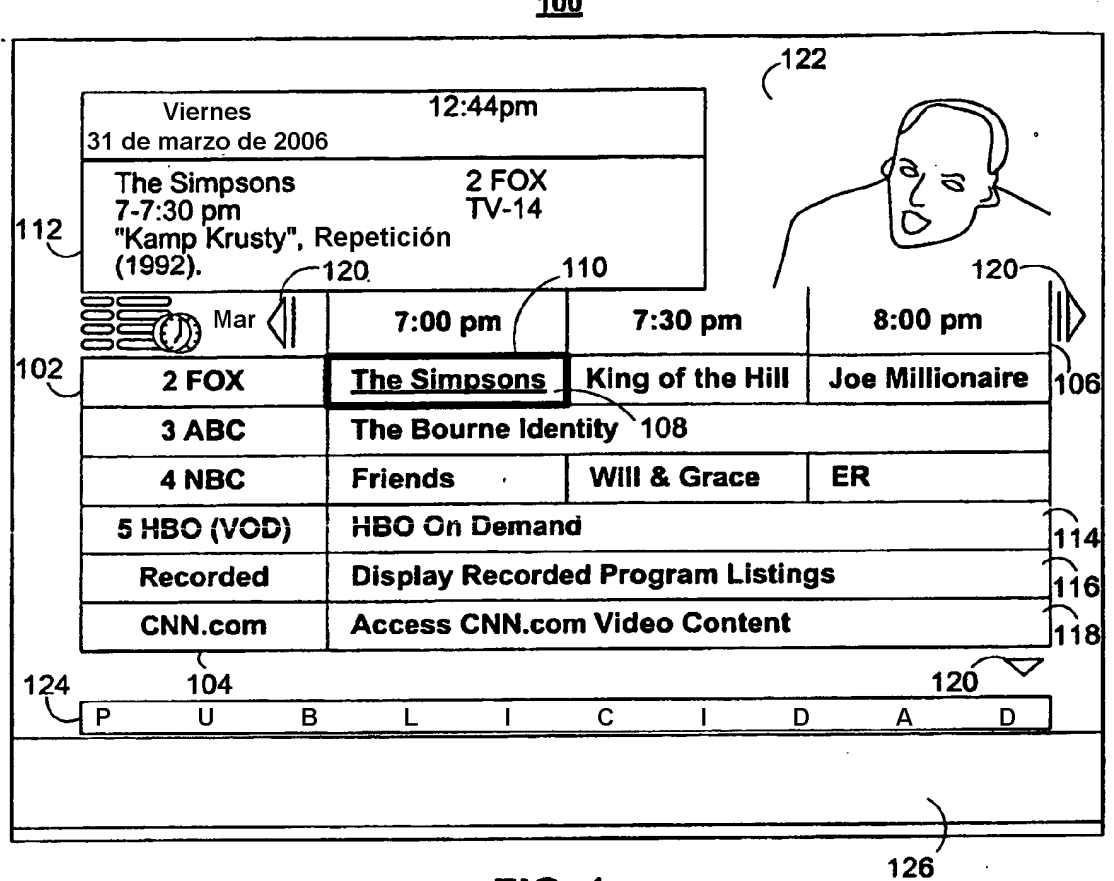

100

**FIG. 1** 

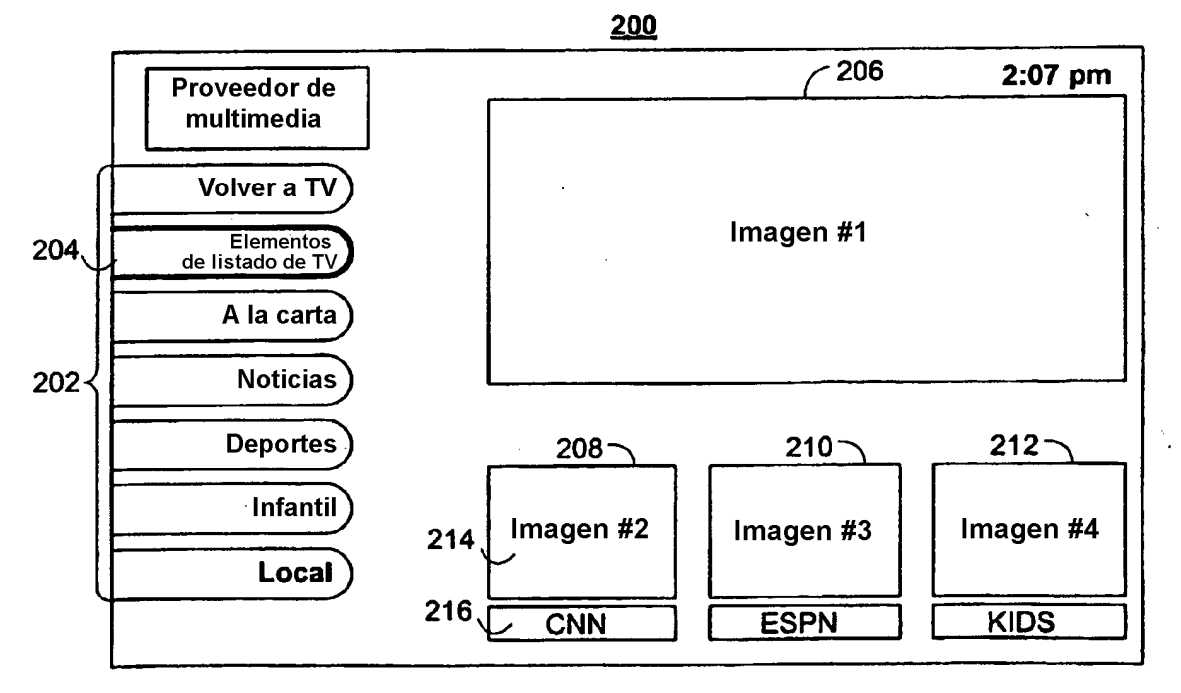

**FIG. 2** 

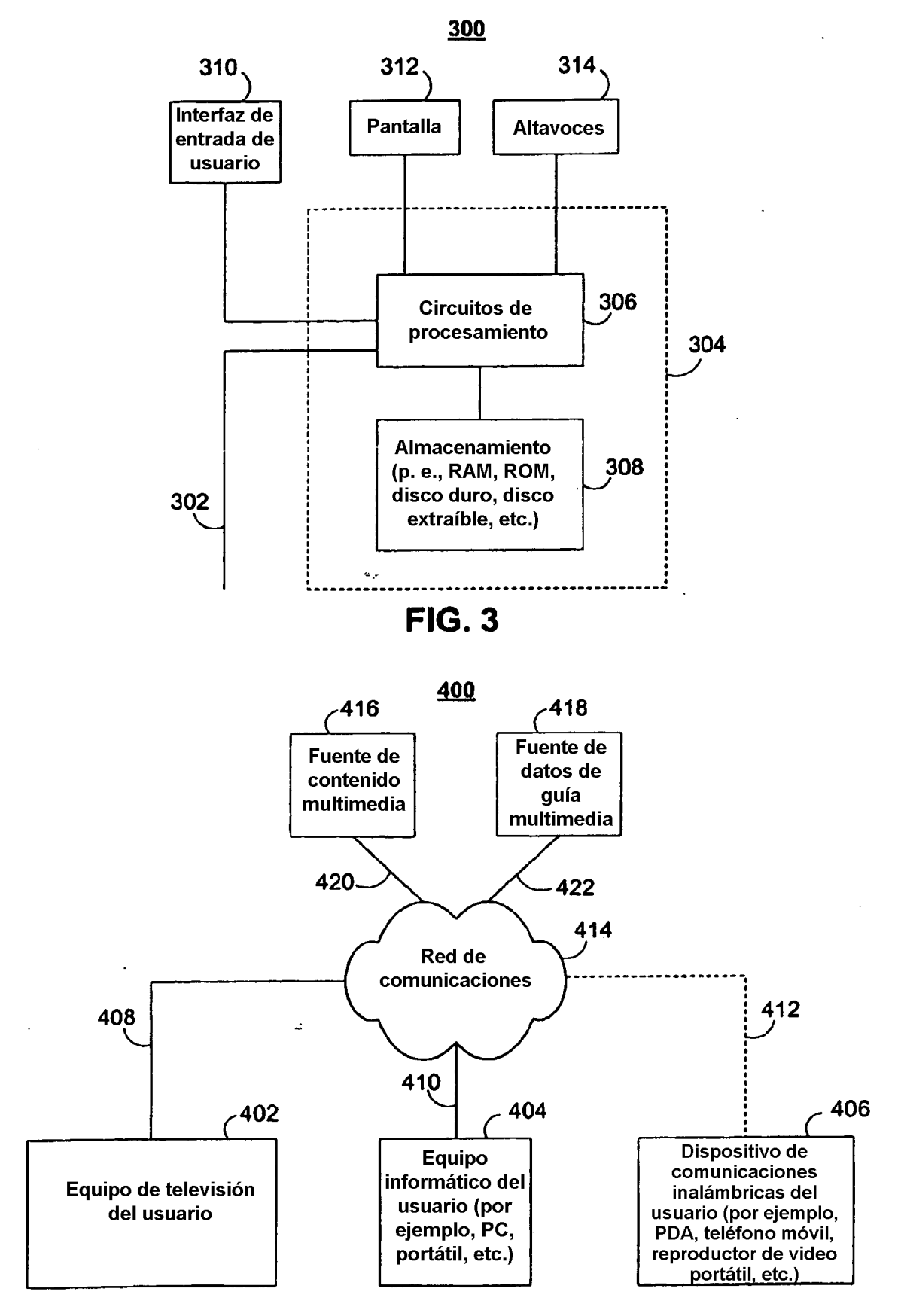

**FIG. 4** 

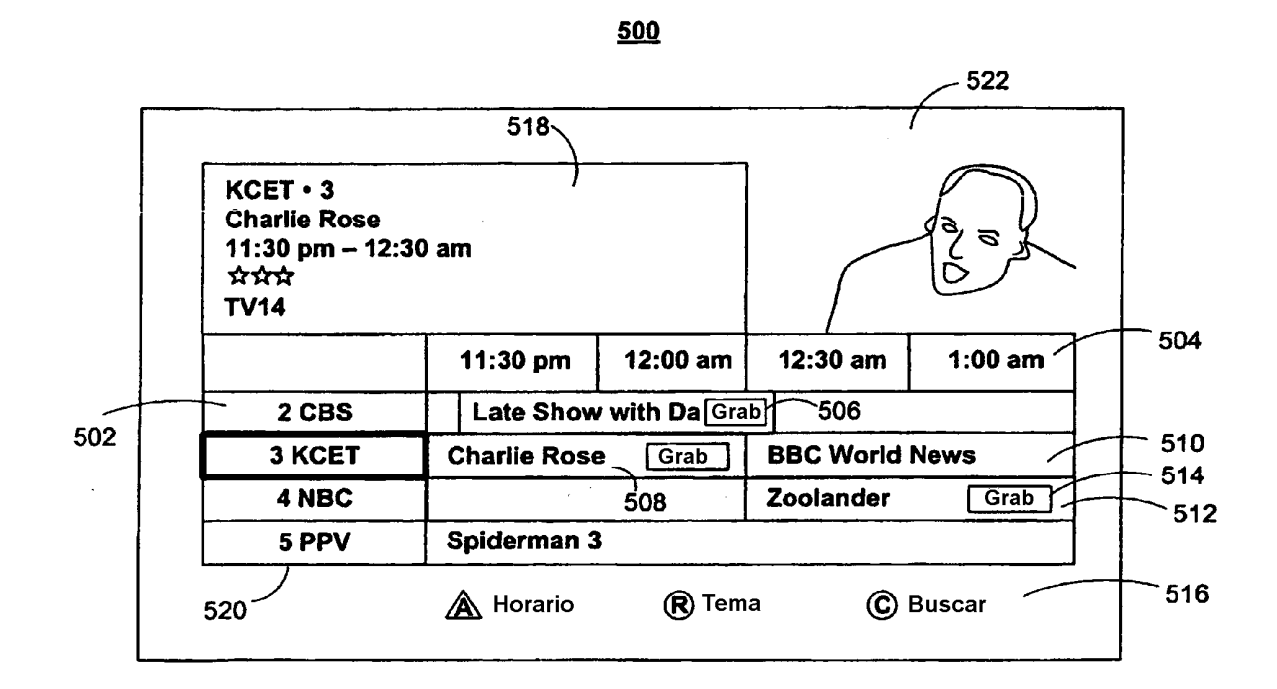

**FIG. 5** 

 $\sim$ 

J.

 $\ddot{\phantom{a}}$ 

#### 522

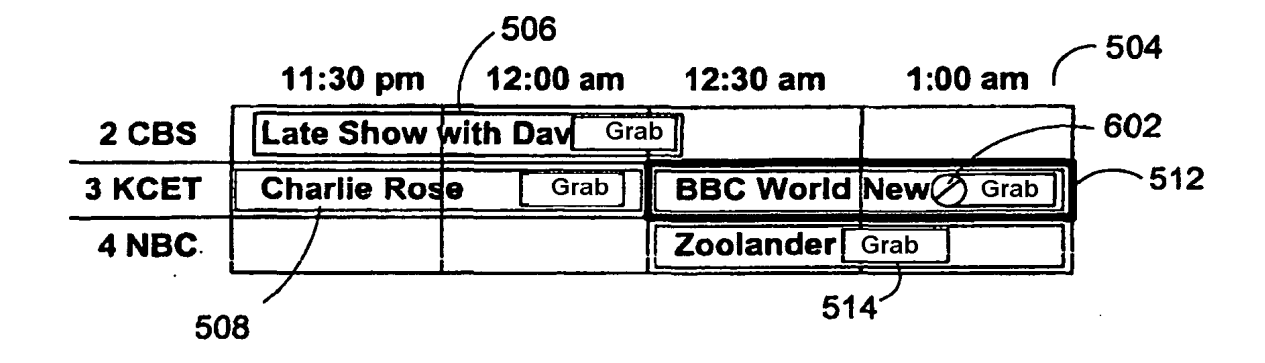

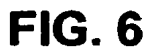

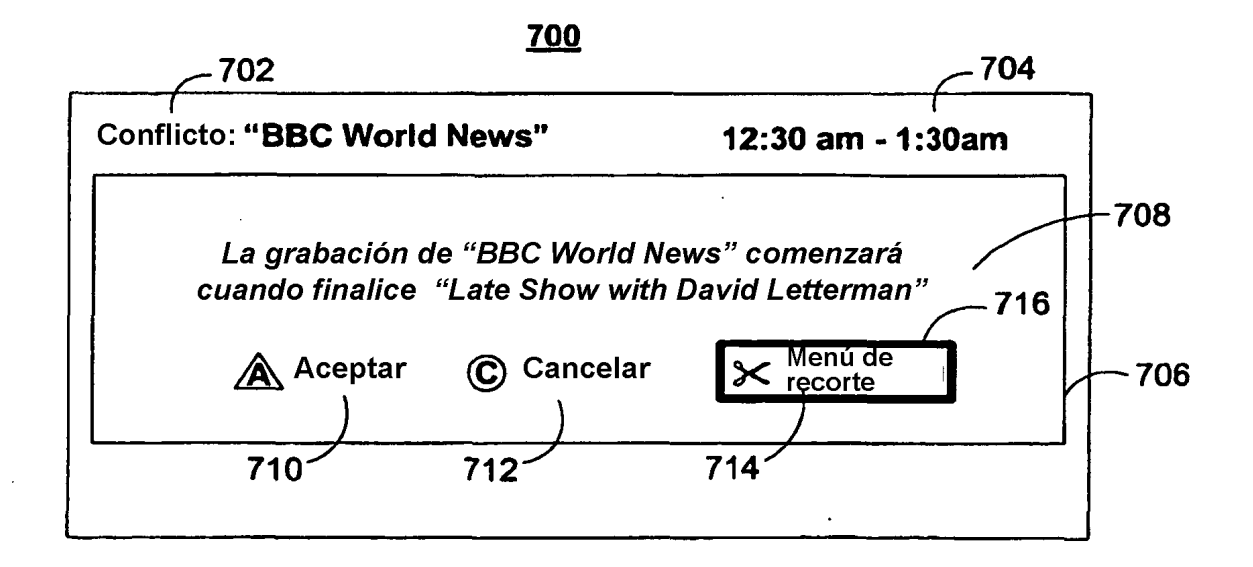

**FIG. 7** 

ES 2 424 007 T3

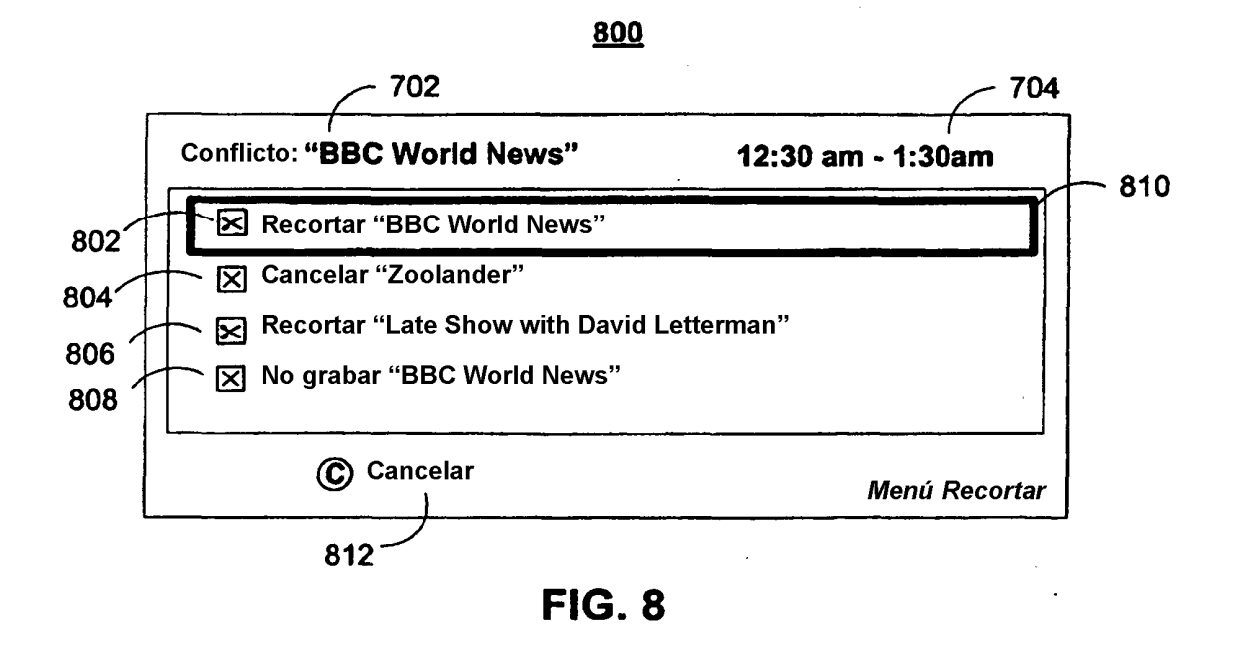

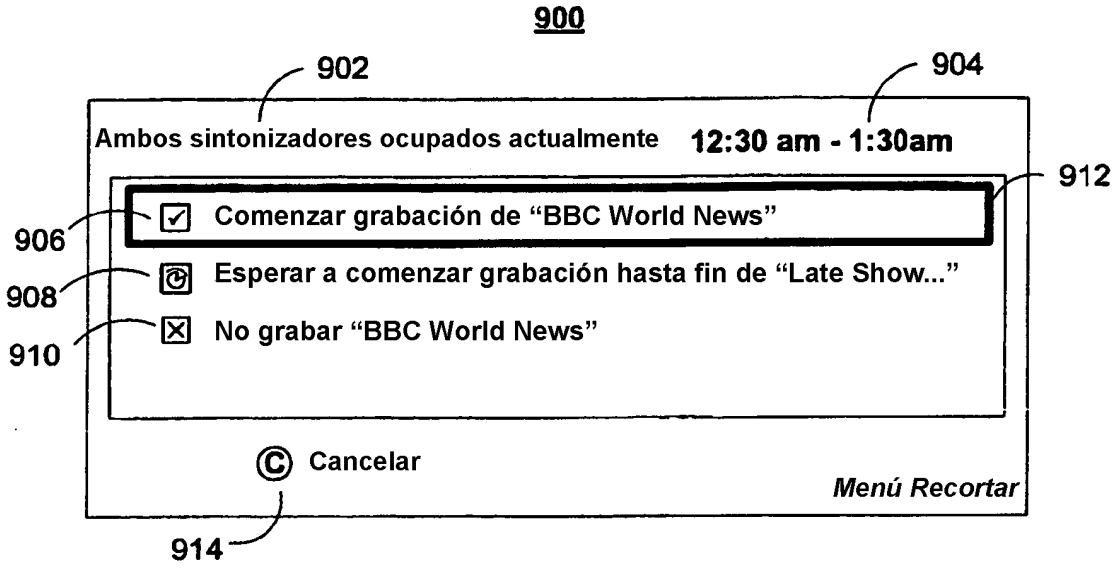

**FIG. 9A** 

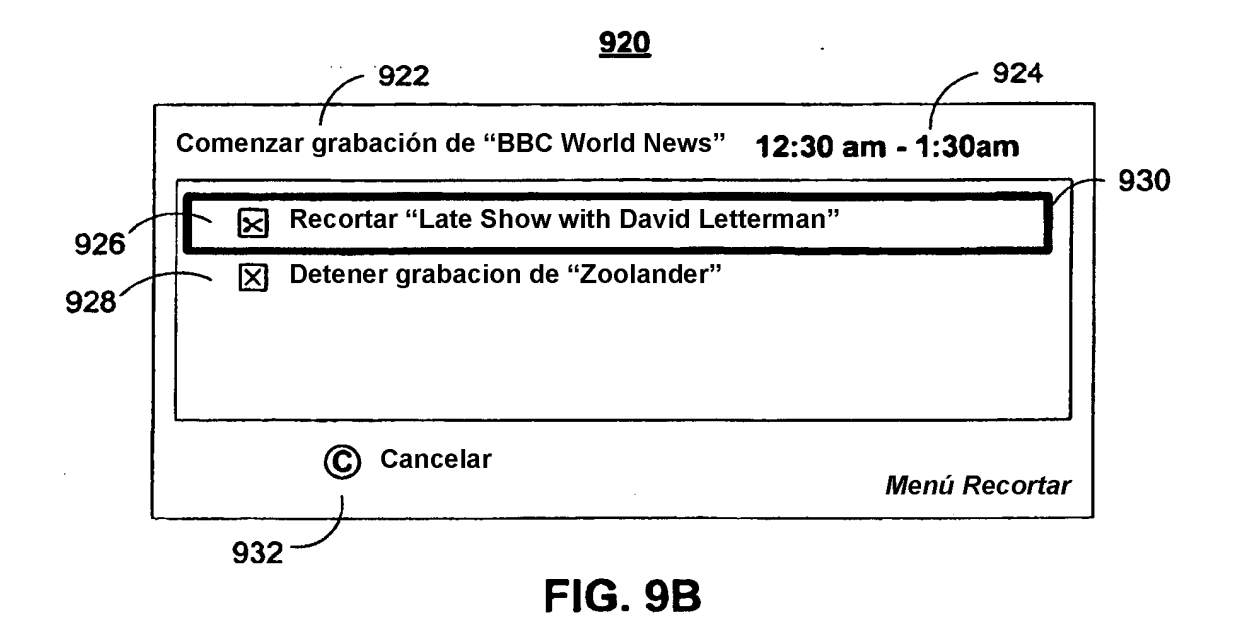

#### 1000

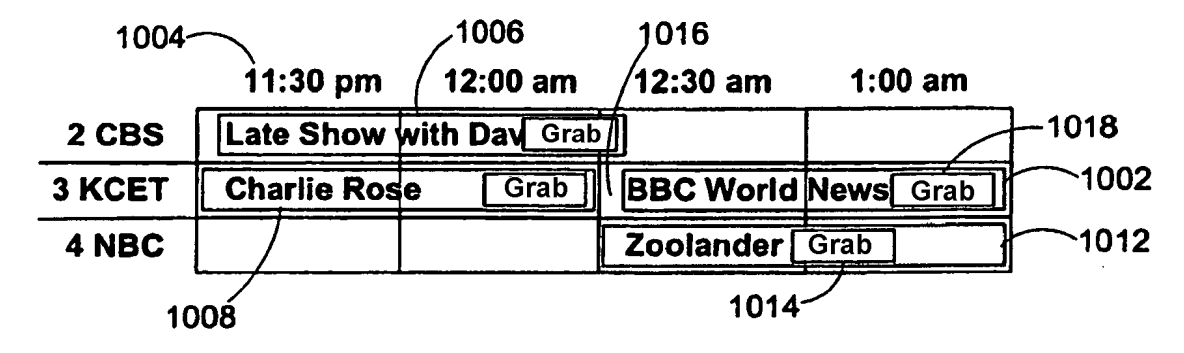

**FIG. 10A** 

#### 1020

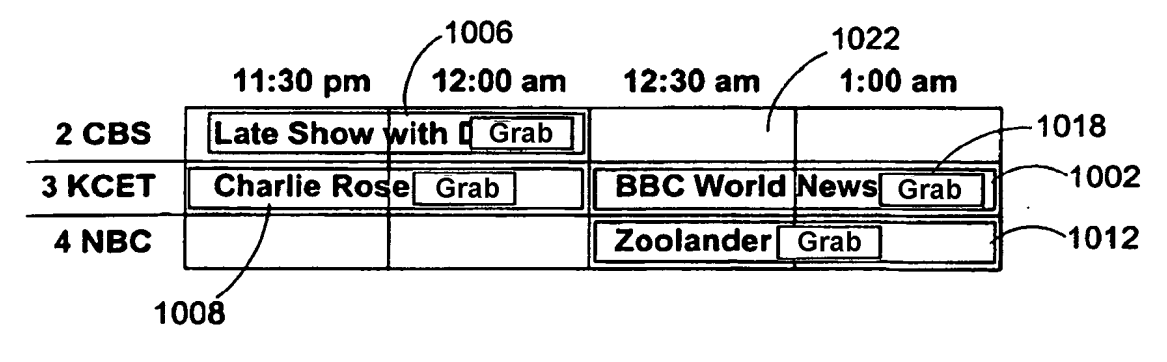

**FIG. 10B** 

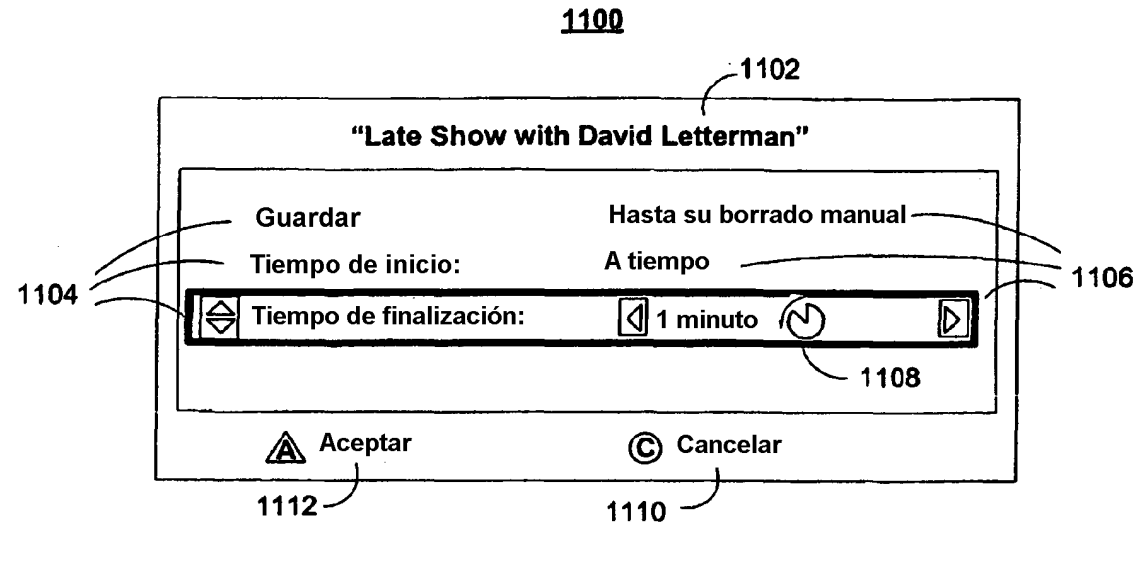

**FIG. 11A** 

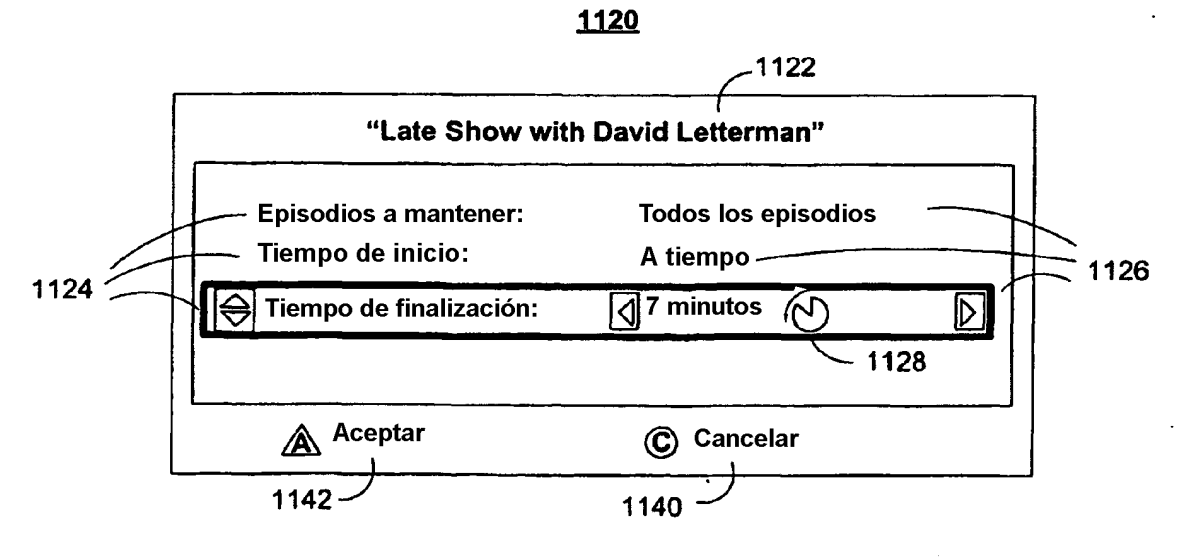

**FIG. 11B** 

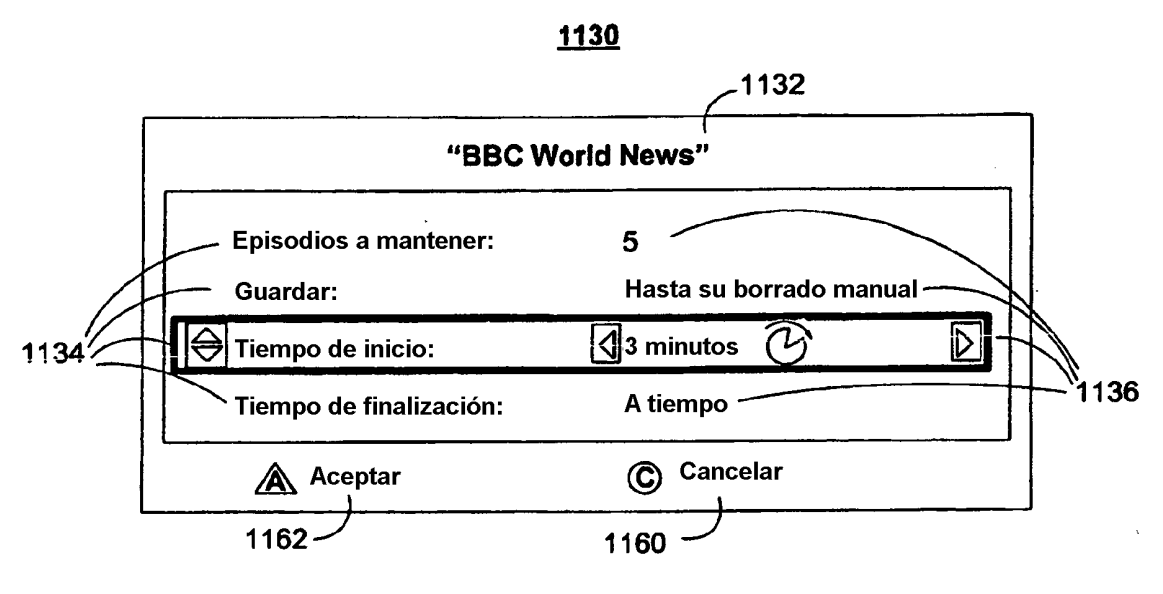

**FIG. 11C** 

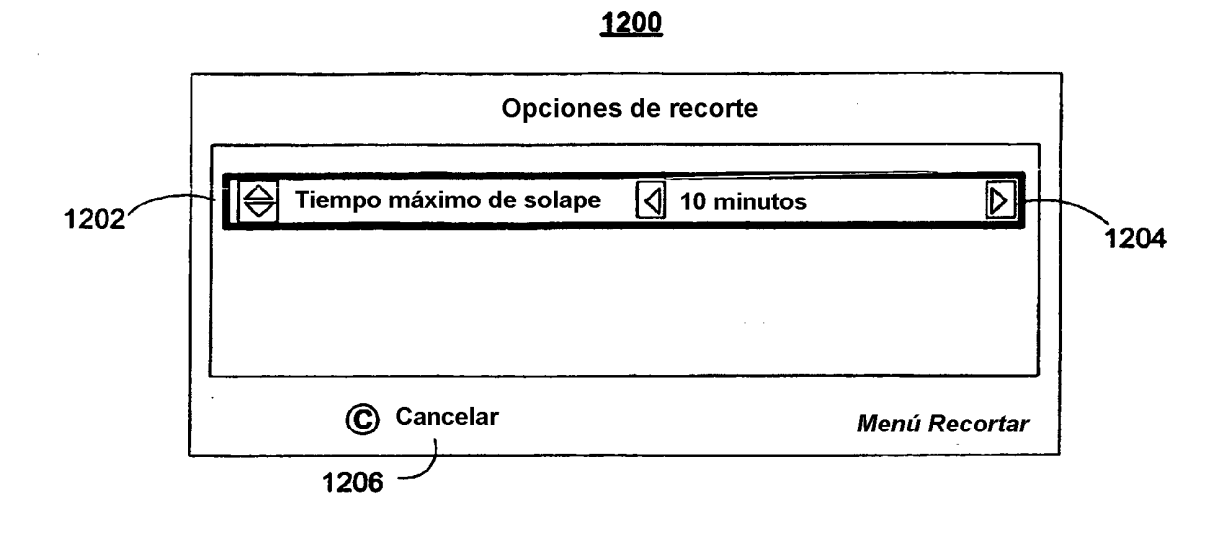

**FIG. 12** 

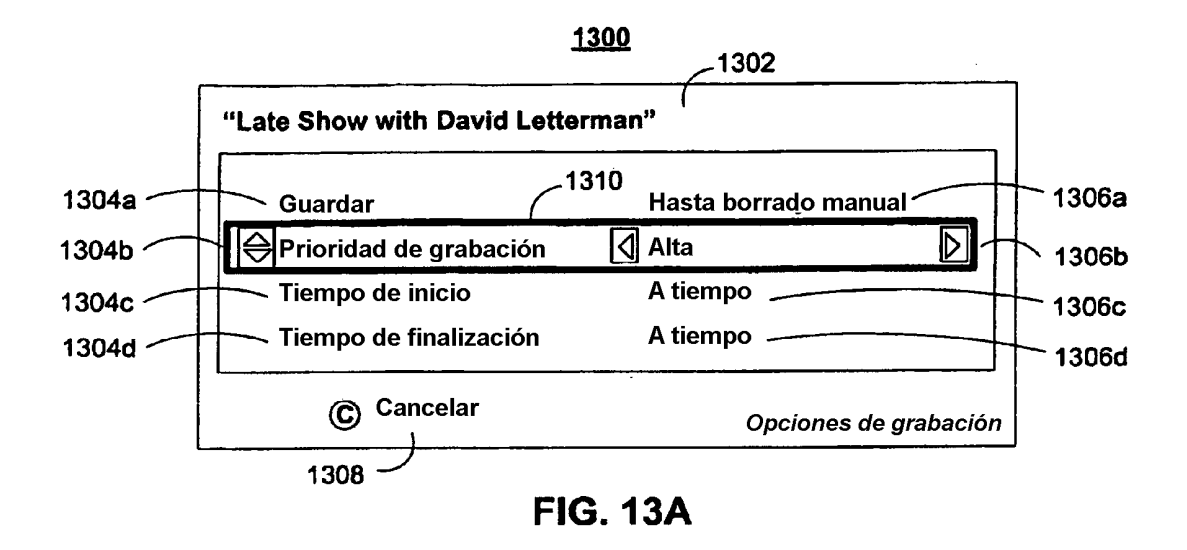

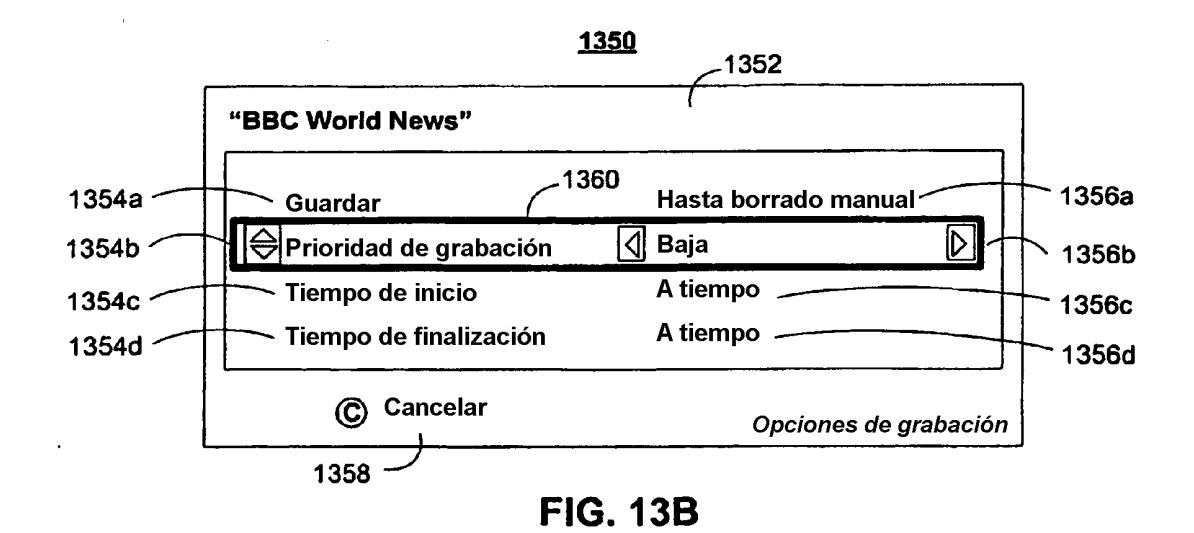

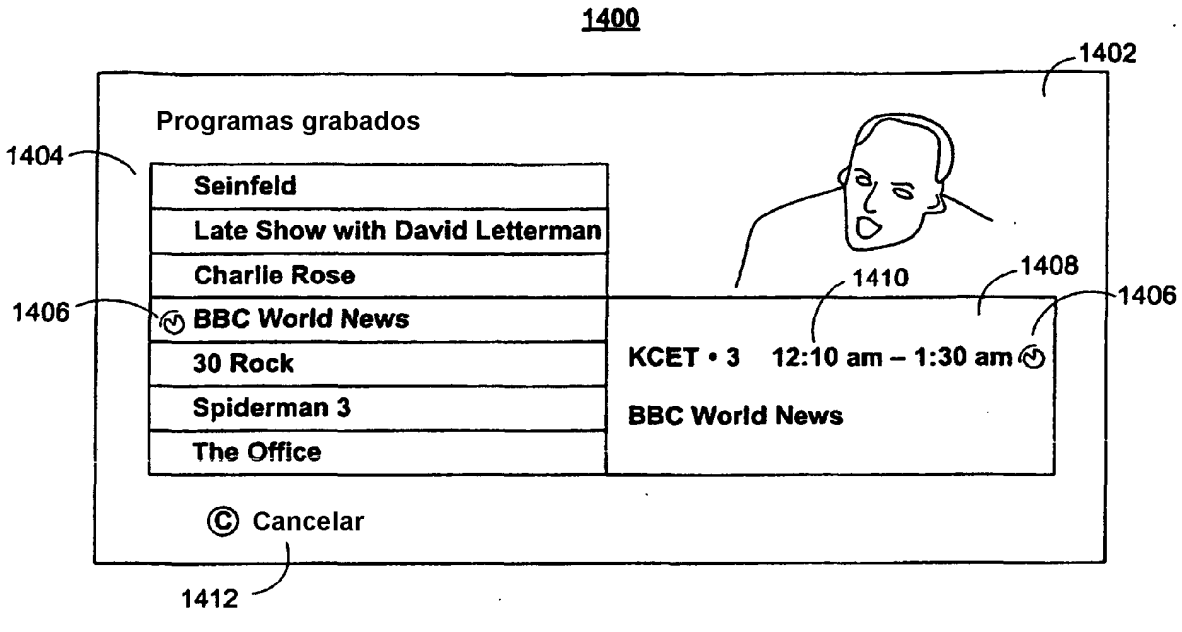

**FIG. 14A** 

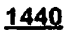

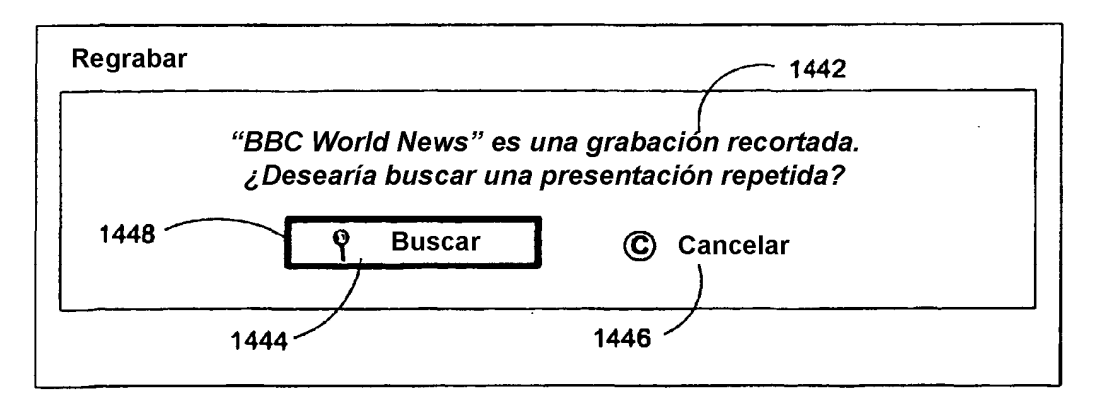

**FIG. 14B** 

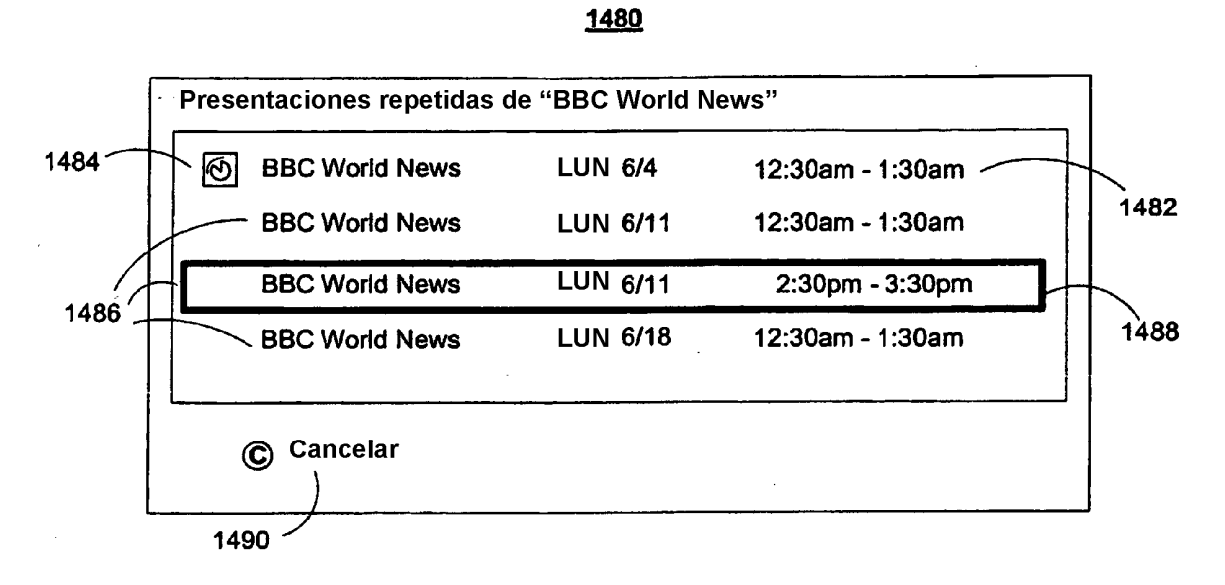

**FIG. 14C** 

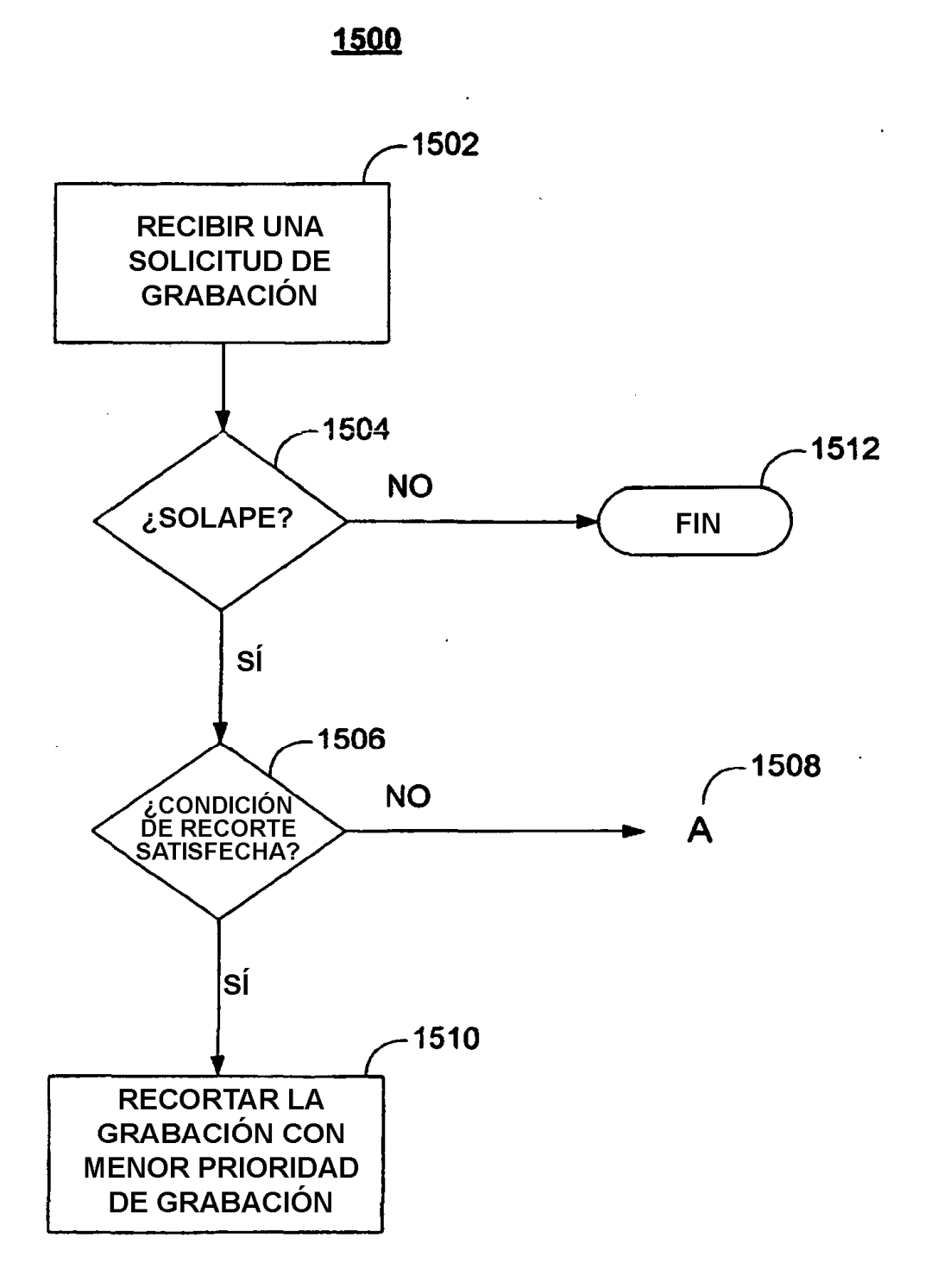

**FIG. 15** 

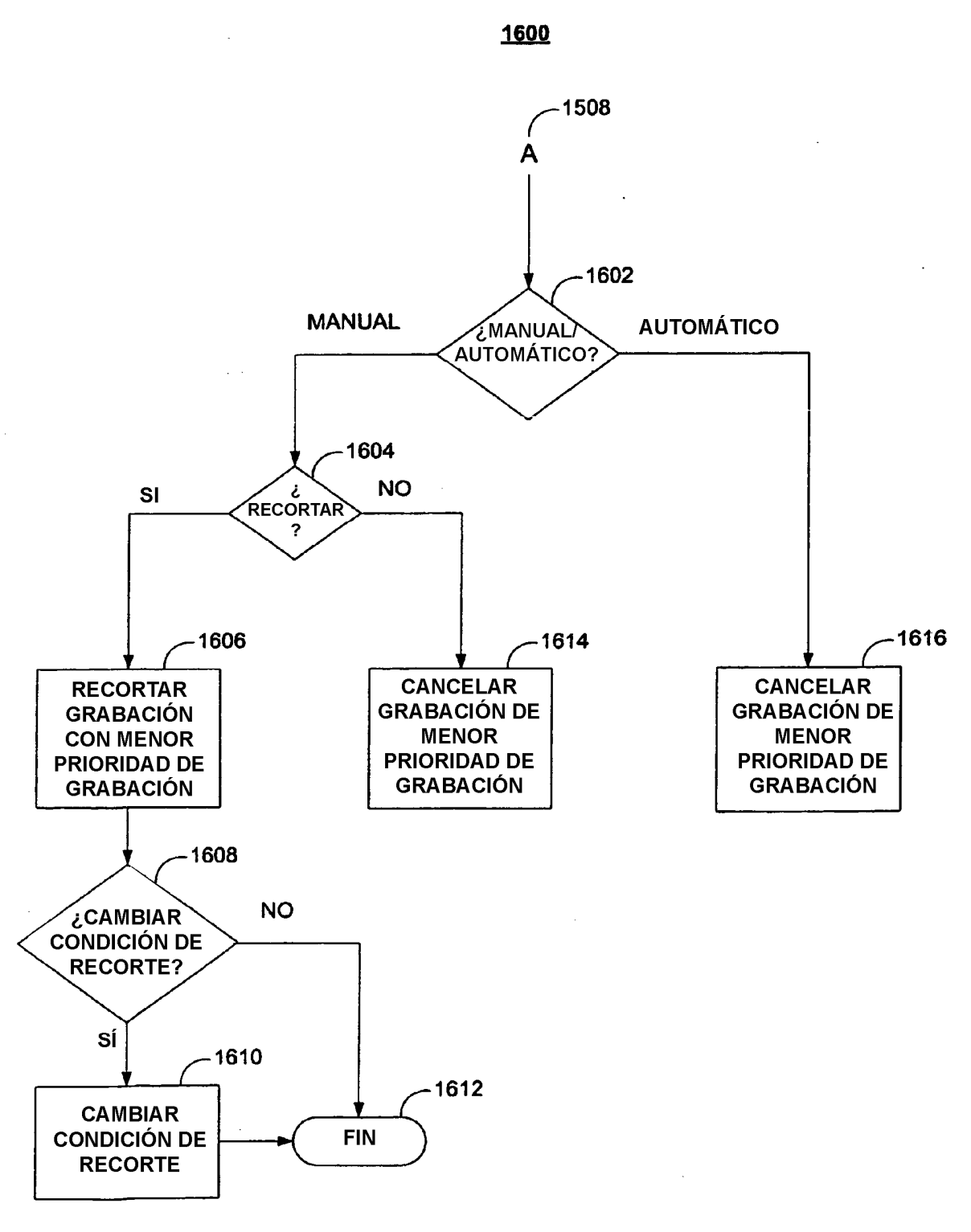

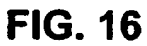

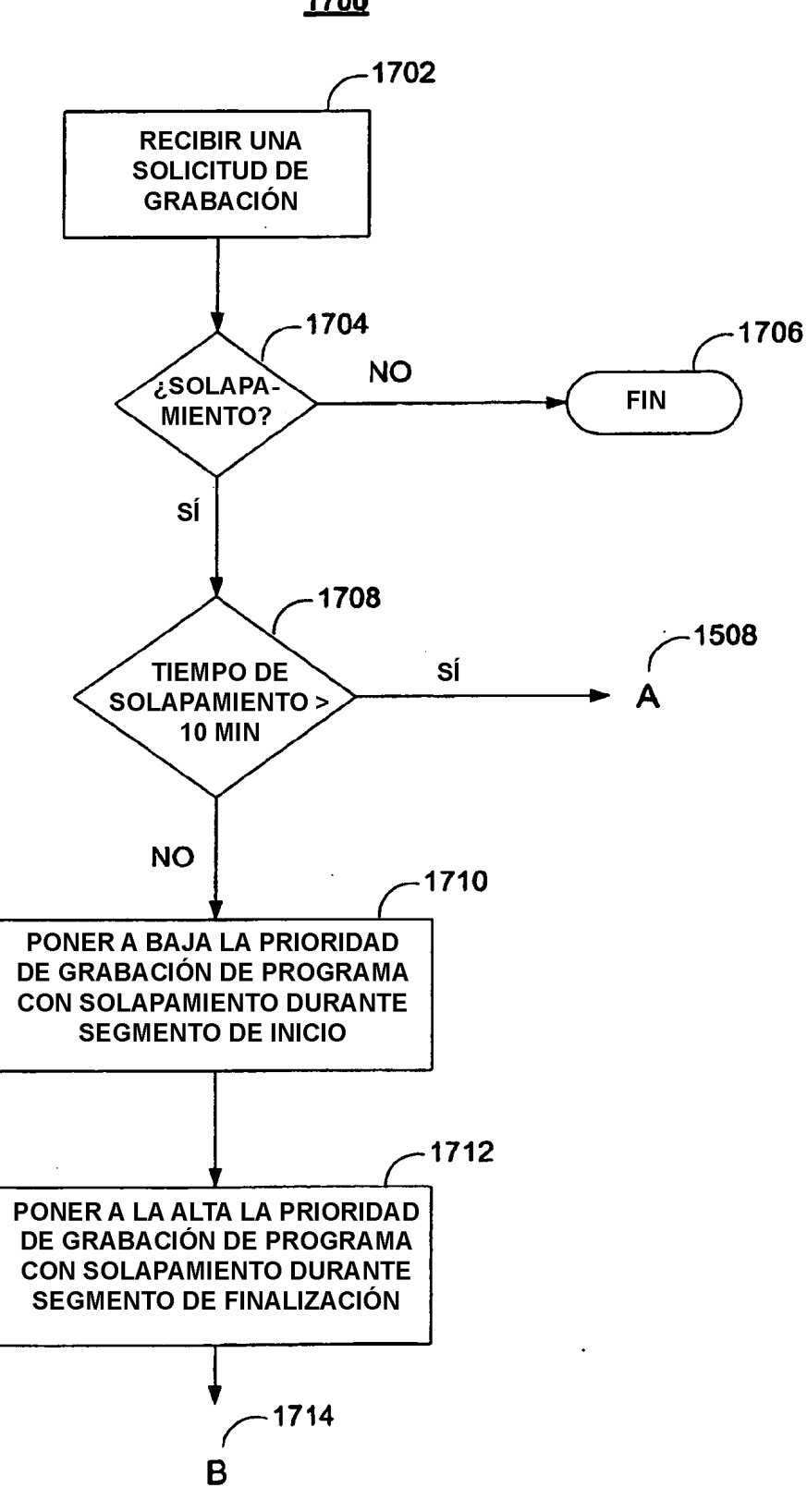

1700

**FIG. 17A** 

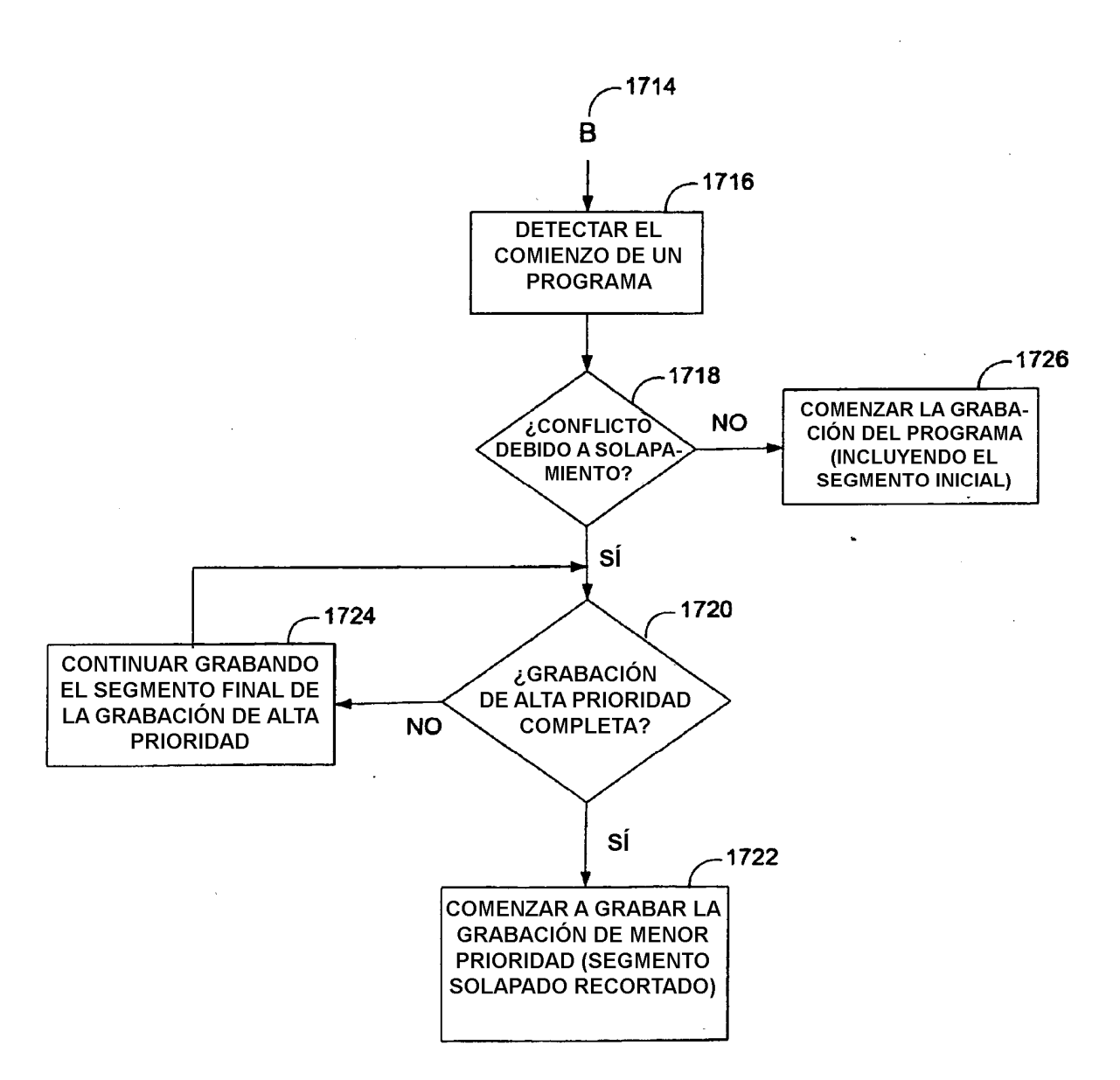

1750

**FIG. 17B** 

 $\ddot{\phantom{a}}$ 

 $\sim$ 

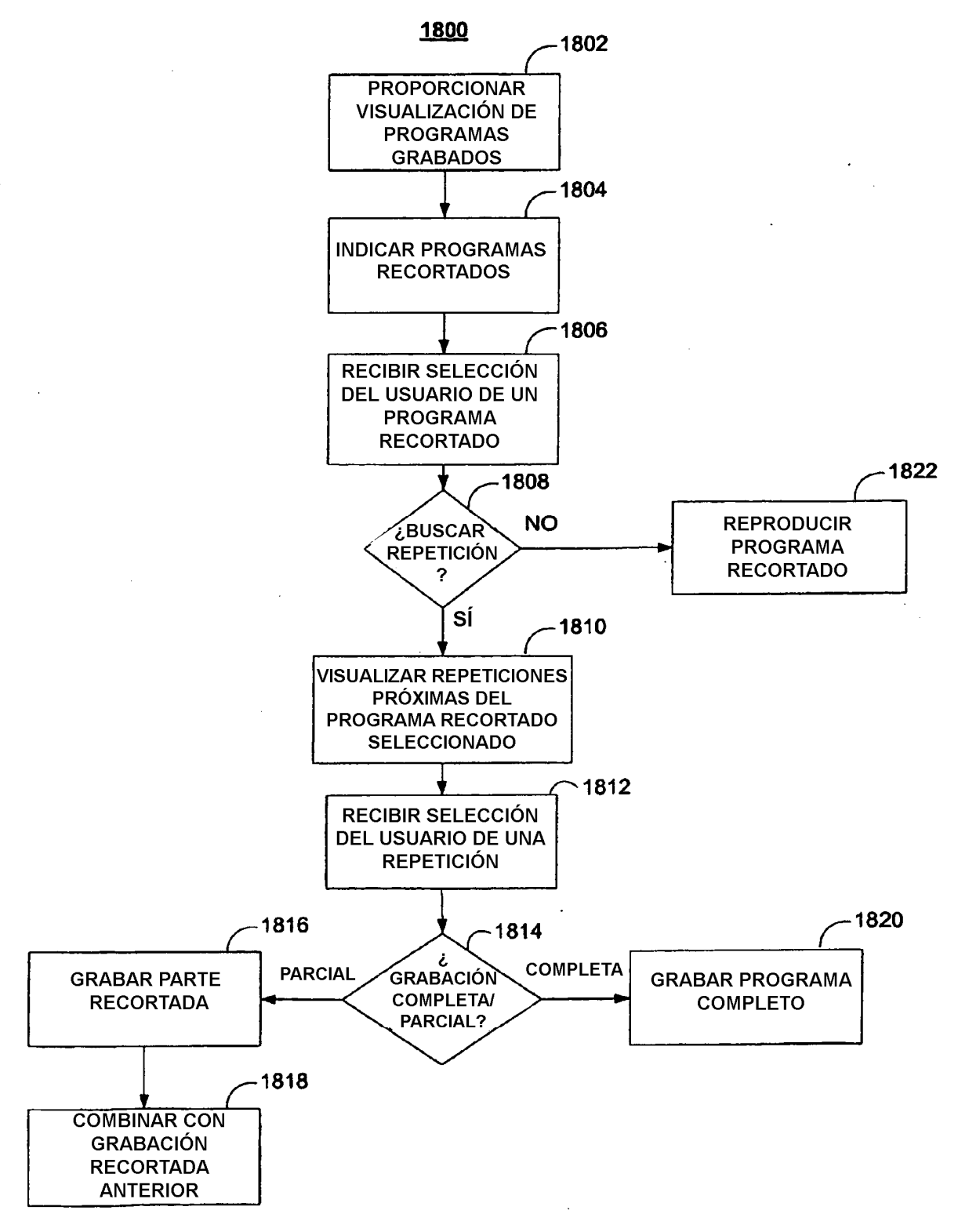

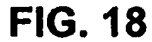

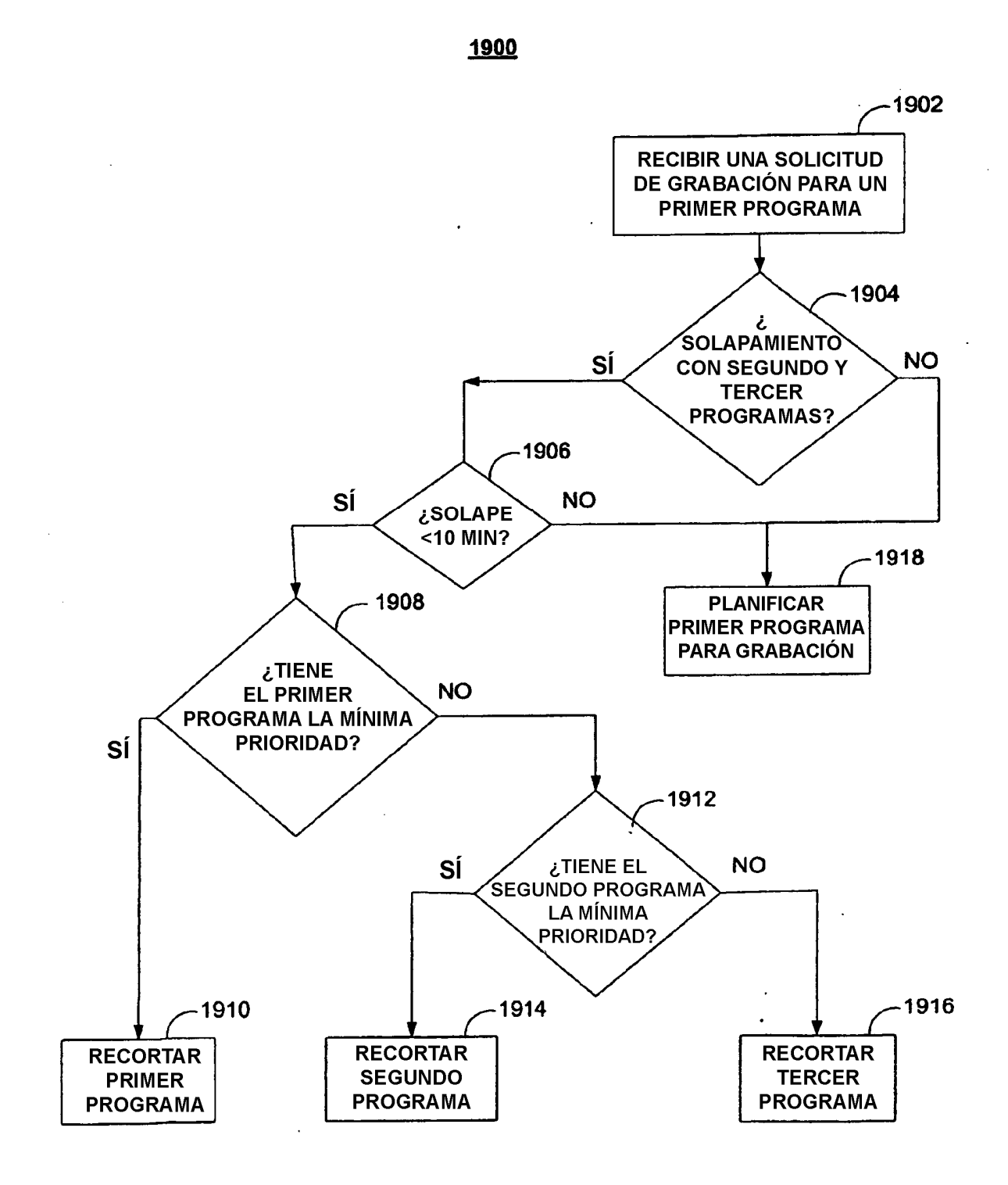

**FIG. 19**